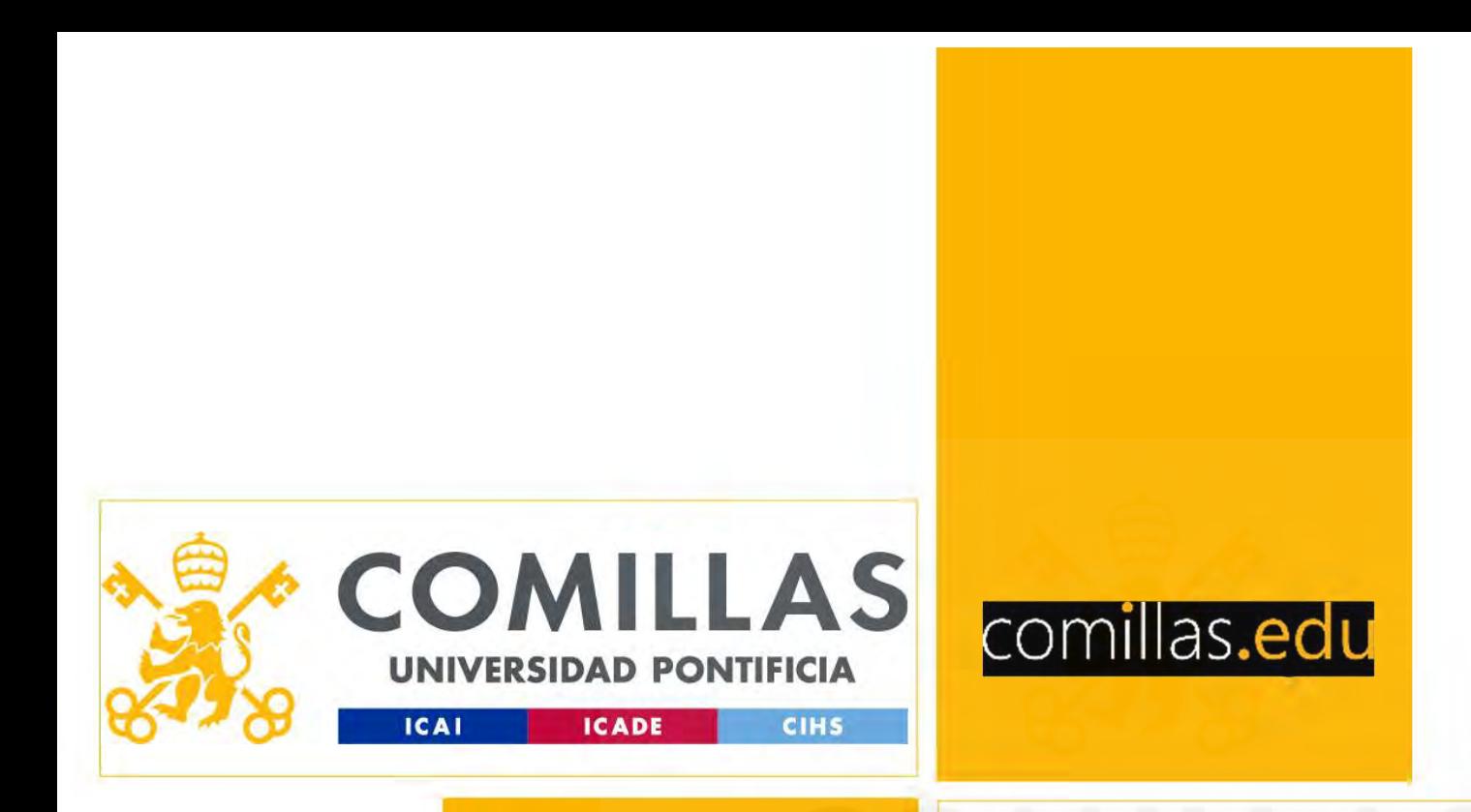

Investigación Operativa<br>Operations Research

Operations Research

# comillas.edu

# Departamento de Organización Industrial<br>Departamento de Organización Industrial<br>September 1, 2023 Discrete Event Simulation Modeling

September 1, 2023

# **Contents**

- 1. Discrete Event Simulation
- 2. Example of a Simulation Model
- 3. Simulation Software
- 4. Analyzing Simulation<br>Frado en Ingeniería en Tecnologías Industriales/de Telecomunicación<br>Operations Research/Investigación Operativa 4. Analyzing Simulation Output

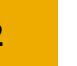

- 1. Discrete Event Simulation
- 2. Example of a Simulation Model
- 3. Simulation Software
- 4. Analyzing Simulation Output

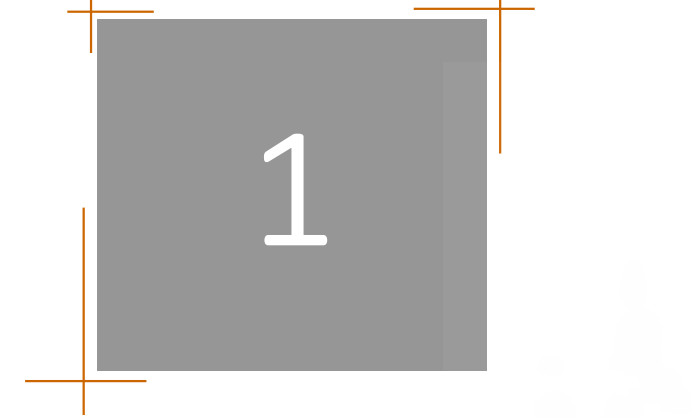

# Discrete Event Simulation

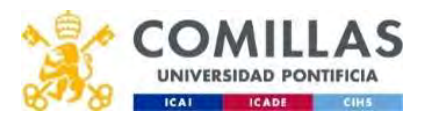

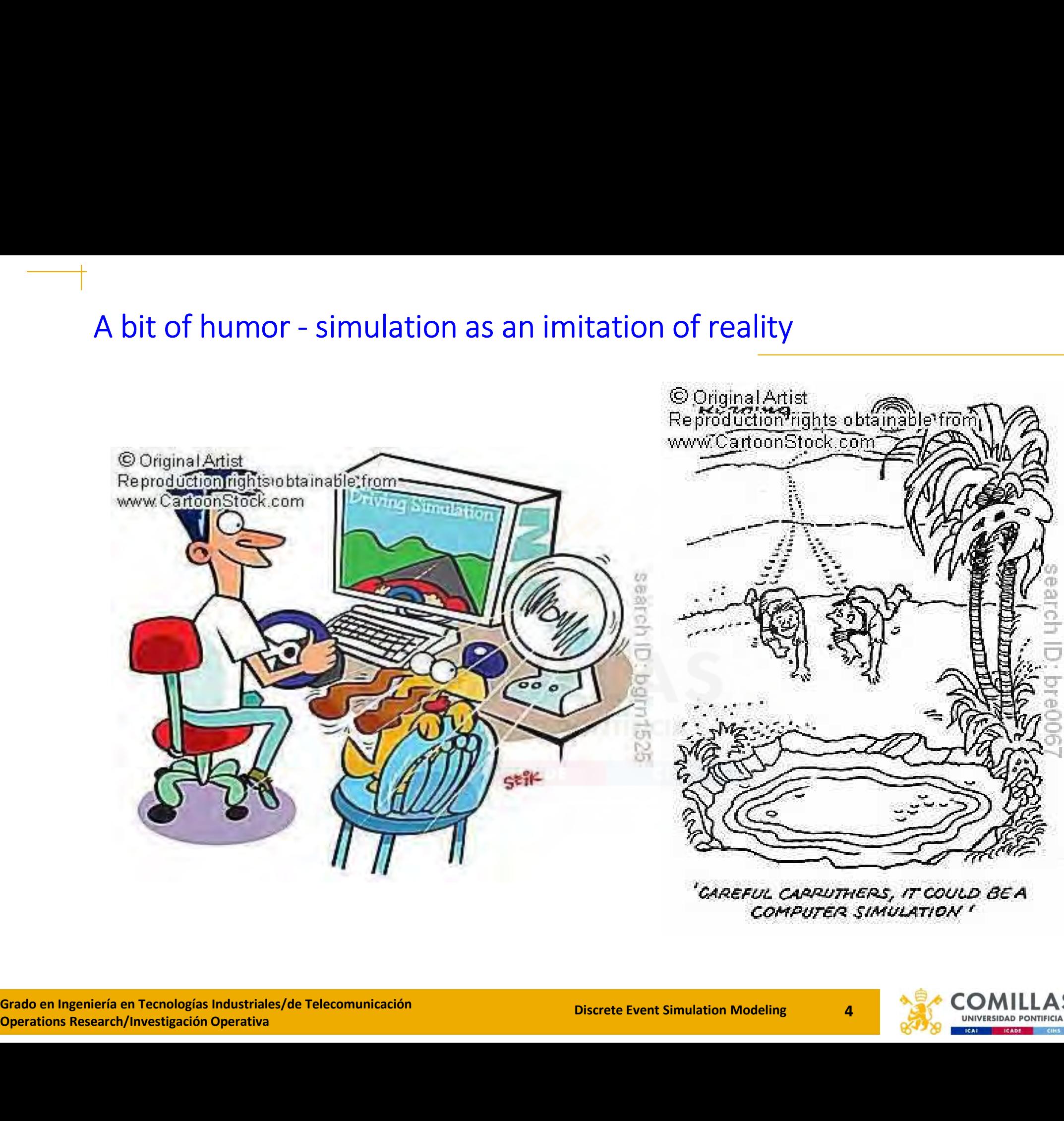

'CAREFUL CARRUTHERS, IT COULD BE A COMPUTER SIMULATION

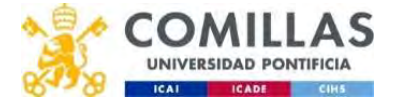

**Grado en Ingeniería en Tecnologías Industriales/de Telecomunicación**<br>Operations Research/Investigación Operativa<br> **Operations Research/Investigación Operativa** 

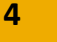

# Discrete Event Simulation

- Simulation: imitates the operations of a real-world facility or process, usually via computer
	- What's being simulated is the *system*
	- A system could be *discrete* (State variables change instantaneously at separated points in time, e.g., when the customer arrives/leaves) or continuous (state variables change continuously as a function of time, e.g., airplane flight with state variables like position or speed).
	- The logical and mathematical assumptions about how the system works form a *model* of the system
	- If the model structure is simple enough, could use mathematical methods to get exact information on questions of interest – *analytical* solution
- The logical and mathemati<br>form a *model* of the systen<br>- If the model structure is sin<br>methods to get exact infor<br>solution<br>- But most complex systems<br>studied via simulation e<br>estimate model characteri<br>Grado en Ingenier – But most *complex systems require models that are also complex*. Must be e.g., airplane flight with state variables like position or speed).<br>The logical and mathematical assumptions about how the system works<br>form a *model* of the system<br>If the model structure is simple enough, could use mathem estimate model characteristics

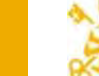

# Discrete Event Simulation: Analytical Technique vs. Simulation

- Queueing Theory (QT) sets mathematical models to estimate the steady-state performance of waiting lines for different types of queueing systems
- Advantages QT vs. Simulation
	- More accurate when QT can be used
	- Much less computational effort
	- Initial system modeling may be studied with QT
- Disadvantages QT vs. Simulation
	- Need strong queueing modeling assumptions to use analytical formulas
	-

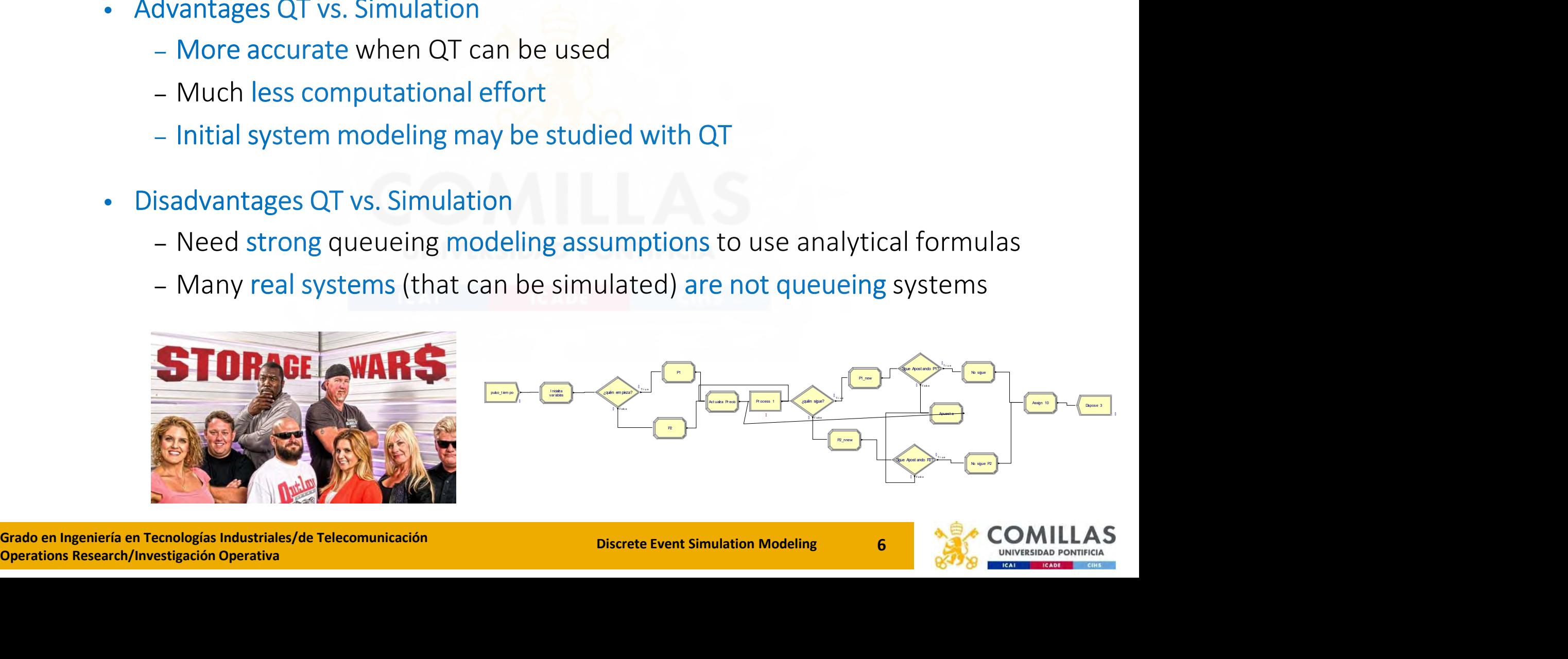

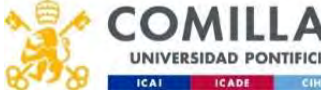

# Discrete Event Simulation: Advantages, disadvantages, and pitfalls of simulation

- Advantages:
- Simulation allows excellent flexibility in modeling complex systems so that simulation models can be highly valid antages, disadvantages, and pitralis or simulation<br>dvantages:<br>- Simulation allows excellent flexibility in modeling complex systems so that<br>simulation models can be highly valid<br>- Easy to compare alternatives<br>- Control exp
	- Easy to compare alternatives
	- Control experimental conditions
	- Can study systems with a very long timeframe
- Disadvantages:
	-
	-
- Simulation models can be exp<br>
 Simulations usually produce la<br>
statistical analysis done appro<br>
 Implementation pitfalls:<br>
 Failure to identify objectives c<br>
 Inappropriate level of detail (k<br>
 Inadequate design and – Simulation allows excellent riexibility in modeling complex systems so that<br>
simulation models can be highly valid<br>
– Easy to compare alternatives<br>
– Control experimental conditions<br>
– Can study systems with a very long statistical analysis done appropriately
	- Implementation pitfalls:
		- Failure to identify objectives clearly upfront
		- Inappropriate level of detail (both ways)
		- Inadequate design and analysis of simulation experiments
		- Inadequate education and training

Grado en Ingeniería en Tecnologías Industriales/de Telecomunicación<br>Operations Research/Investigación Operativa<br>
2

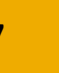

Discrete Event Simulation: Application areas

- Some (not all) application areas
	- Designing and analyzing manufacturing systems
- Example: Manufacturing company considering extending its plant. Build it and see if it works out. Simulate current and expanded operations could **Event Simulation: Application areas<br>
(not all) <u>application areas</u><br>
igning and analyzing manufacturing systems<br>
Example: Manufacturing company considering extending its plant. Build it<br>
and see if it works out. Simulate c** also investigate many other issues along the way quickly and cheaply – Designing and analyzing manufacturing systems<br>
– Designing and analyzing manufacturing systems<br>
– Example: Manufacturing company considering extending its plant. Build it<br>
– and see if it works out. Simulate current and
	- Evaluating military weapons systems or their logistics requirements
	- Determining hardware requirements for communication networks
	- Determining hardware and software requirements for a computer system
	-
- Designing transportation syst<br>- Evaluating designs for service<br>restaurants, hospitals, and pc<br>- Determining ordering policies<br>- Analyzing financial or econom<br>Grado en Ingeniería en Tecnologías Industriales/de Telecomunic restaurants, hospitals, and post offices
	- Determining ordering policies for an inventory system
	- Analyzing financial or economic systems

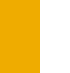

## Discrete Event Simulation: Basic Concepts

- System: A collection of entities (people, parts, messages, machines, servers, etc.) that act and interact together toward some end (Schmidt and Taylor, 1970).
- Entities: Objects that compose a simulation model. Elements that go through the model.
- Attributes: Data values that characterize entities.
- *Attributes:* Data values that<br>
 *State of a system*: Collection<br>
to describe the system.<br>
 *Resources*: Elements demar<br>
etc.)<br>
 *Resources*: Elements demar<br>
<sup>Grado en Ingeniería en Tecnologías Industriales/de Telecom</sup> • State of a system: Collection of variables and their values necessary to describe the system.
	- Resources: Elements demanded by entities (machines, personnel, etc.)

Grado en Ingeniería en Tecnologías Industriales/de Telecomunicación<br>Operations Research/Investigación Operativa

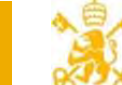

# Discrete Event Simulation: Basic Concepts - Example<br>• System: Model that considers the daily operation of a bank branch.

- System: Model that considers the daily operation of a bank branch.
- **Entities:** Customers that enter the bank branch.
- Attributes (of each entity):
	- Time of arrival/departure of each customer
	- Number of activities each customer must carry out in the bank
	- Cash each customer withdraws
- Resources: Tellers
- System Variables:
	- Number of busy tellers
	- Total number of customers in the bank branch
	- Number of people in the queue

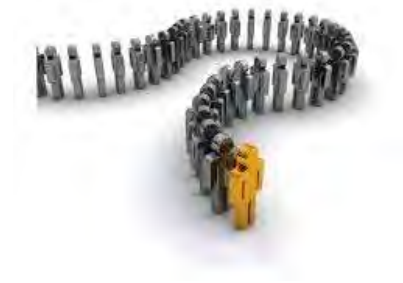

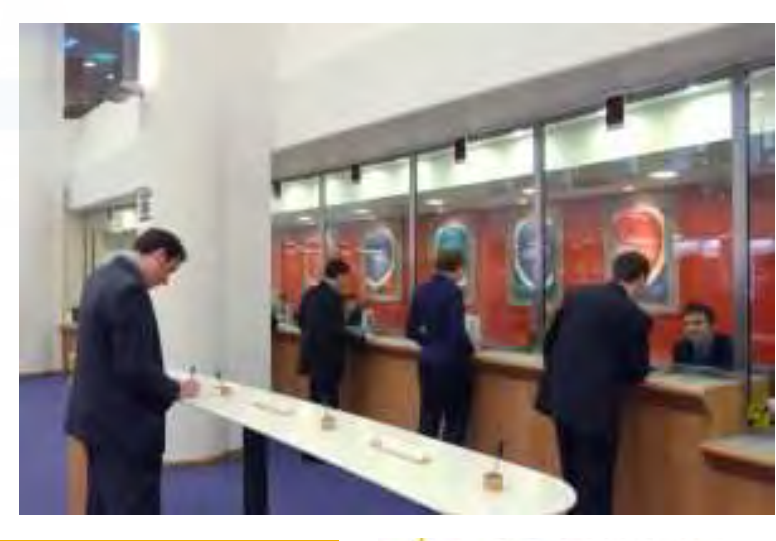

Grado en Ingeniería en Tecnologías Industriales/de Telecomunicación<br>Operations Research/Investigación Operativa<br>
Operations Research/Investigación Operativa • Resources: Tellers<br>• System Variables:<br>• Number of busy tellers<br>• Total number of customers in<br>• Number of people in the queu<br>Grado en Ingeniería en Tecnologías Industriales/de Telecomunicación<br>Operations Research/Invest

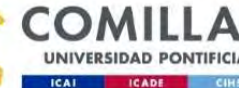

# Example of Entities, Attributes and Variables

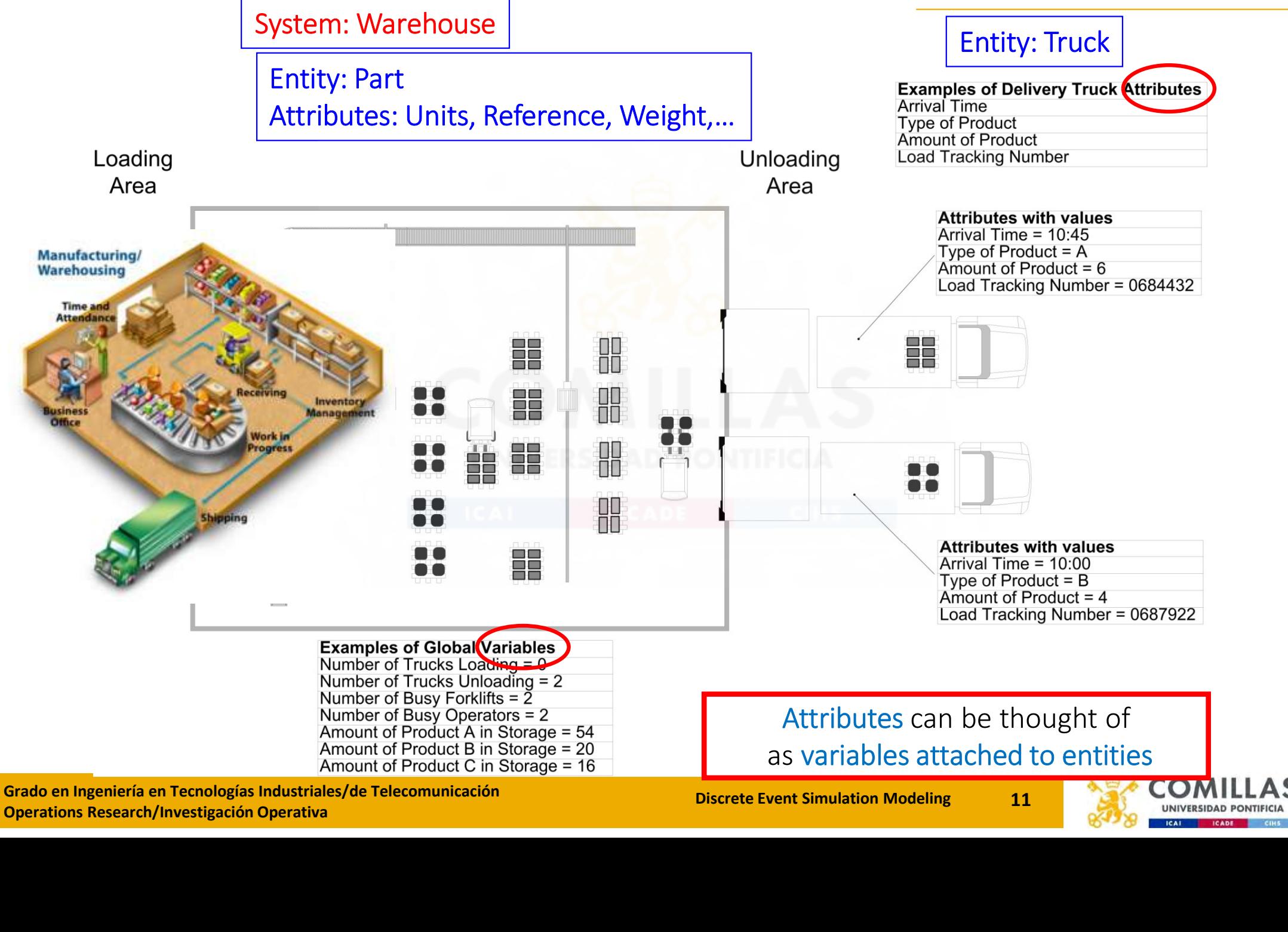

## Discrete Event Simulation: More Concepts

- Discrete event simulation: Modeling a system as it evolves, and state variables only change instantaneously at separated points in time
	- State changes at only a *countable* number of points in time
	- These points in time are when *events* occur
- Event: Instantaneous occurrence that may change the state of the system
- Simulation clock: Variable that keeps the current value of (simulated) time in the model
	- Must decide on and be consistent about time units
- in the model<br>
 Must decide on and be cons<br>
 Usually, no relation betweer<br>
run a model on a computer<br>
Grado en Ingeniería en Tecnologías Industriales/de Telecomunicación<br>
Operations Research/Investigación Operativa – Usually, no relation between simulated time and (real) time needed to run a model on a computer

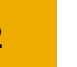

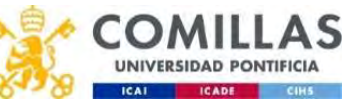

# Discrete Event Simulation: Time-Advance Mechanisms

- Two approaches for time advance:
	-

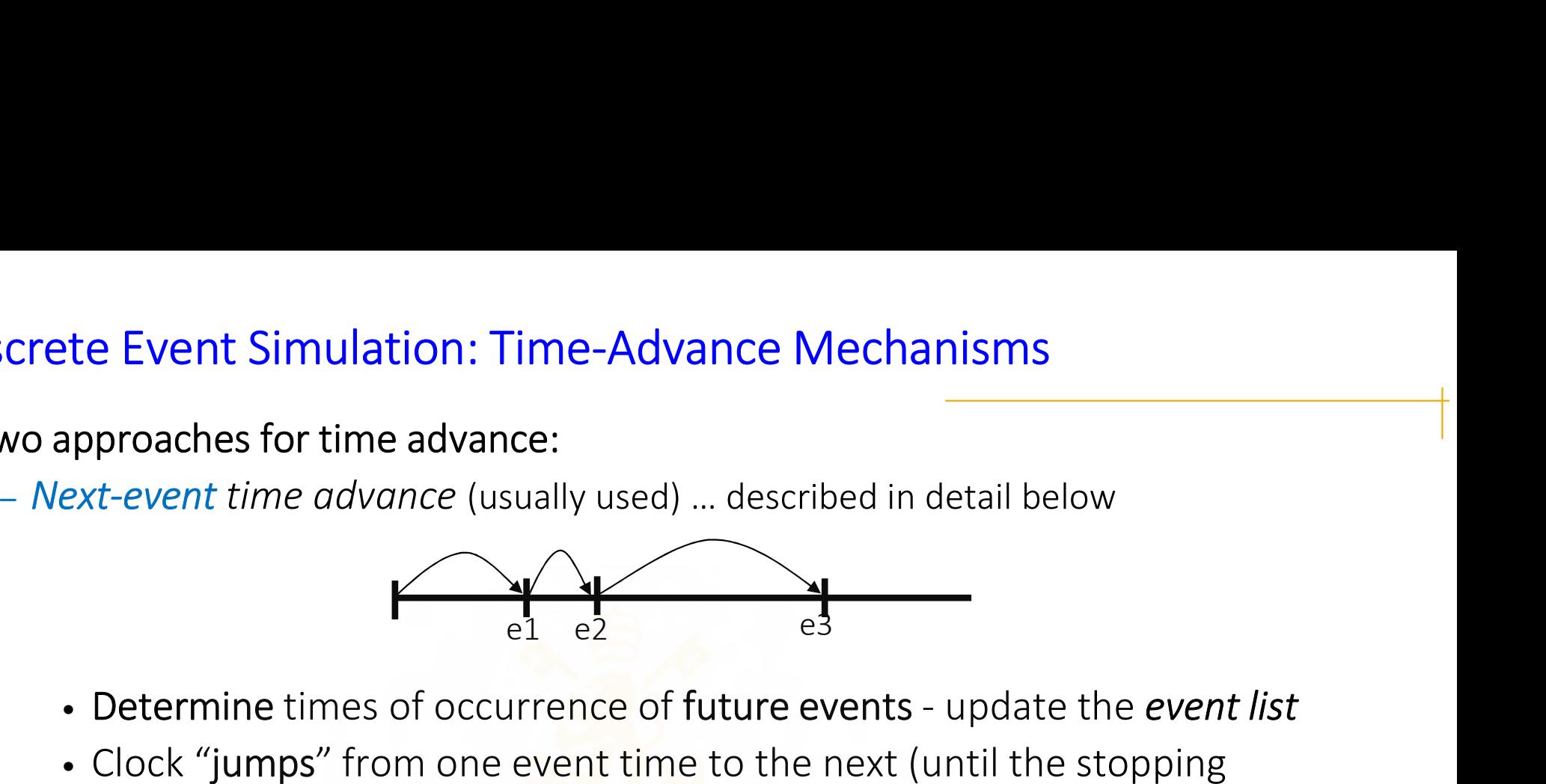

- 
- **Example 12 Section 12 Section 12 Section 12 Section 12 Section 12 Section 12 Section 12 Section 12 Section 12 Section 12 Section 12 Section 12 Section 12 Section 12 Section 12 Section 12 Section 12 Section 12 Section 12 S** • Clock "jumps" from one event time to the next (until the stopping criterion is met) and doesn't "exist" for times between successive events; periods of inactivity are ignored • Determine times of occurrence of future events - update the event<br>• Clock "jumps" from one event time to the next (until the stopping<br>criterion is met) and doesn't "exist" for times between successive<br>periods of inactivi

- 
- Operations Research/Investigación Operativa<br>
Operations Research/Investigación Operativa<br>
Operations Research/Investigación Operativa<br>
Operations Research/Investigación Operativa<br>
Operations Research/Investigación Operativ • Generally, introduces some amount of modeling error in terms of when events should occur vs. do occur oesn't "exist" for times between successive<br>
ie ignored<br>
ance (seldom used: *virtual simulation*)<br>
some amount of modeling error in terms<br>
i. *do* occur<br>
and the self-old simulation Modeling<br> **13**

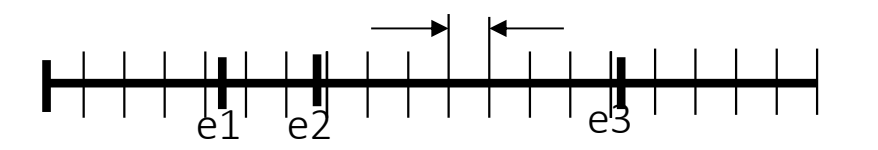

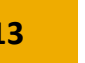

- 1. Discrete Event Simulation
- 2. Example of a Simulation Model
- 3. Simulation Software
- 4. Analyzing Simulation Output

# Example of a Simulation Model

 $2$ 

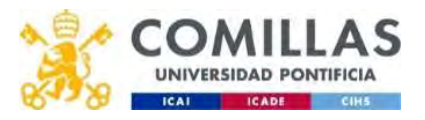

# Example of a Simulation Model: Problem Statement

#### Single-Server Queueing Model

Data

- Assume interarrival times are independent and identically distributed  $\int_{-\infty}^{1} A_{\text{departing}}$ (IID) random variables
- Assume service times are IID and are independent of interarrival times  $\Box$  server
- Queue discipline is FIFO (First In, First Out)
- Starts empty and idle at time 0
- The first customer arrives after an interarrival time, not at time 0
- The first customer arrives after an<br>• Stopping rule: When the *n*-th cust<br>queue (i.e., *enters* the service) ... *r*<br>Grado en Ingeniería en Tecnologías Industriales/de Telecomunicación<br>Operations Research/Investigación Ope • Assume service times are IID and are independent of interarrival times<br>
• Queue discipline is FIFO (First In, First Out)<br>
• Starts empty and idle at time 0<br>
• The first customer arrives after an interarrival time, not a queue (i.e., enters the service)  $\ldots$  n will be specified as input

customer

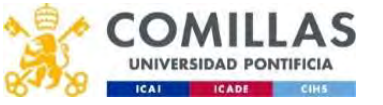

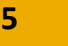

# Example of a Simulation Model: Time Inputs

• Next-event time advance for the single-server queue is composed by:

)

ble of a Simulation Model: Time Inputs<br>xt-event time advance for the <u>single-server</u> queue is compose<br> $i =$  time of arrival of *i*-th customer ( $t_0 = 0$ )<br> $\mathbf{I}_i = t\mathbf{i} - t_{i-1}$  = interarrival time between (*i*  $-$  1)-th a **le of a Simulation Model: Time Inputs**<br> *st*-event time advance for the <u>single-server</u> queue is composed by:<br>  $\begin{aligned}\n\overline{\text{I}} &= \text{time of arrival of } i\text{-th customer } (t_0 = 0) \\
\text{I} &= t\text{I} - t_{i-1} = \text{interarrival time between } (i-1)\text{-th and } i\text{-th customers (usually assumed to be a random variable from some probability distribution)} \\
\text{I}$ assumed to be a random variable from some probability distribution) ble of a Simulation Model: Time Inputs<br>  $x_t$ -event time advance for the <u>single-server</u> queue is composed by:<br>  $\mathbf{r}_t = \mathbf{t}$  of arrival of *i*-th customer ( $t_0 = 0$ )<br>  $\mathbf{r}_t = \mathbf{t}$  i  $-\mathbf{t}_{t-1}$  = interarrival time **Le of a Simulation Model: Time Inputs**<br>
tt-event time advance for the <u>single-server</u> queue is composed<br>
= time of arrival of *i*-th customer ( $t_0 = 0$ )<br>  $\bf{i} = t\bf{i} - t_{\bf{i}-1}$  = interarrival time between ( $\bf{i} - 1$ )-th a xt-event time advance for the <u>single-server</u> queue is composed by:<br>
= time of arrival of *i*-th customer ( $t_0 = 0$ )<br>  $\iota = t\vec{i} - t_{\vec{i}-1}$  = interarrival time between ( $i - 1$ )-th and *i*-th customers (usually<br>
assumed to  $\mathbf{r}_i = \text{time of arrival of } i\text{-th customer } (t_0 = 0)$ <br>  $\mathbf{r}_i = t\mathbf{i} - t_{i-1} = \text{interarrival time between } (i-1)\text{-th and } i\text{-th customers (usually assumed to be a random variable from some probability distribution)}$ <br>  $\mathbf{r}_i = \text{service-time requirement of } i\text{-th customer (another random variable)}$ <br>  $\mathbf{r}_i = \text{delay in queue of } i\text{-th customer}$ <br>  $\mathbf{r}_i = t\mathbf{i} + D\mathbf{i} + S\mathbf{i} = \text{time } i\text{-th customer completes service and departs}$ <br>  $\mathbf{r}_i = \text{time of occurrence$ 

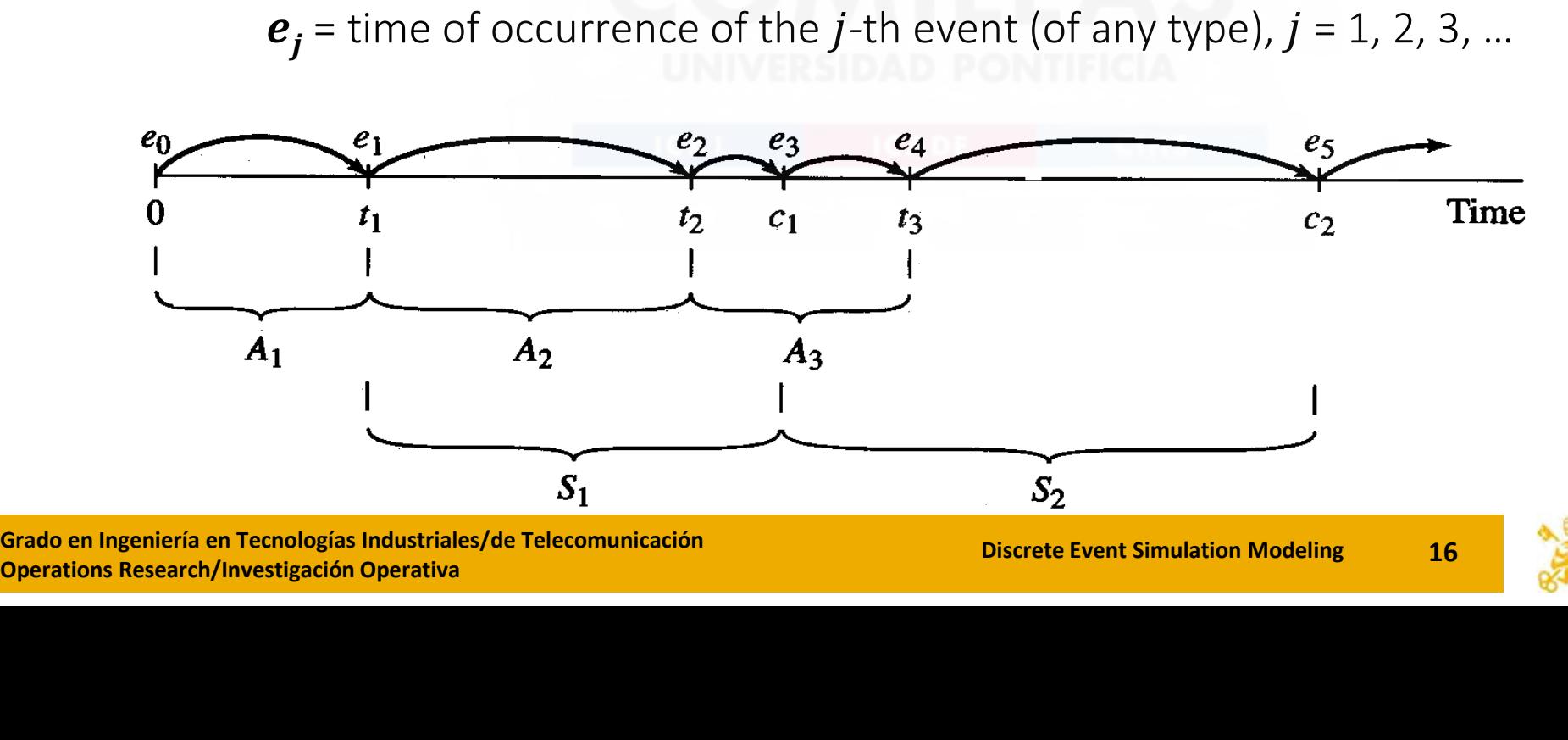

Grado en Ingeniería en Tecnologías Industriales/de Telecomunicación<br>Operations Research/Investigación Operativa<br>
Operations Research/Investigación Operativa

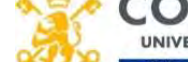

# Example of a Simulation Model: Outputs

- Outputs to be estimated:
	- Expected average delay in the queue (excluding service time) of the  $n$ customers completing their delays
		- Why "expected?"
	- Expected average number of customers in queue (excluding any in service)
		- A continuous-time average
		- Area under  $Q(t)$  = queue length at time t, divided by  $T(n)$  = time simulation ends
	- Expected utilization (proportion of busy time) of the server
		- Another continuous-time average
		- Area under  $B(t)$  = server-busy function (1 if busy, 0 if idle at time t), divided by  $T(n)$  ...
- Expected utilization (proportio<br>
 Another continuous-time a<br>
 Area under  $B(t)$  = server-k<br>
divided by  $T(n)$  ...<br>
 Many others are possible (max<br>
proportions, quantiles, variand<br>
 Important: *Discrete-time* vs. conti – Many others are possible (maximum, minimum, time or number in system, proportions, quantiles, variances …)
	- Important: *Discrete-time* vs. *continuous-time* statistics

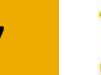

# Example of a Simulation Model: Simulation by Hand

- Simulation by "hand":
	- Display system, state variables, clock, event list, and statistical counters … all after execution of each event
	- Use the lists below of interarrival and service times to "drive" the simulation
- Stop when number of delays hits  $n = 6$  (6<sup>th</sup> customer starts being served), compute output performance measures • Simulation Model: Simulation by Hand<br>
• Simulation by "hand":<br>
– Display system, state variables, clock, event list, and statistical co<br> *after* execution of each event<br>
– Use the lists below of interarrival and servic
- 

0.4, 1.2, 0.5, 1.7, 0.2, 1.6, 0.2, 1.4, 1.9, …

- $\cdot$  Given service times:<br>  $2.0, 0.7, 0.2, 1.1, 3.7, 0.6, ...$ <br>  $\cdot$   $\cdot$   $\cdot$  = 6 delays in queue desired • Given service times: 2.0, 0.7, 0.2, 1.1, 3.7, 0.6, …
	- $\cdot$   $n = 6$  delays in queue desired

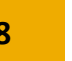

## Example of a Simulation Model: Simulation by Hand (Cont'd)

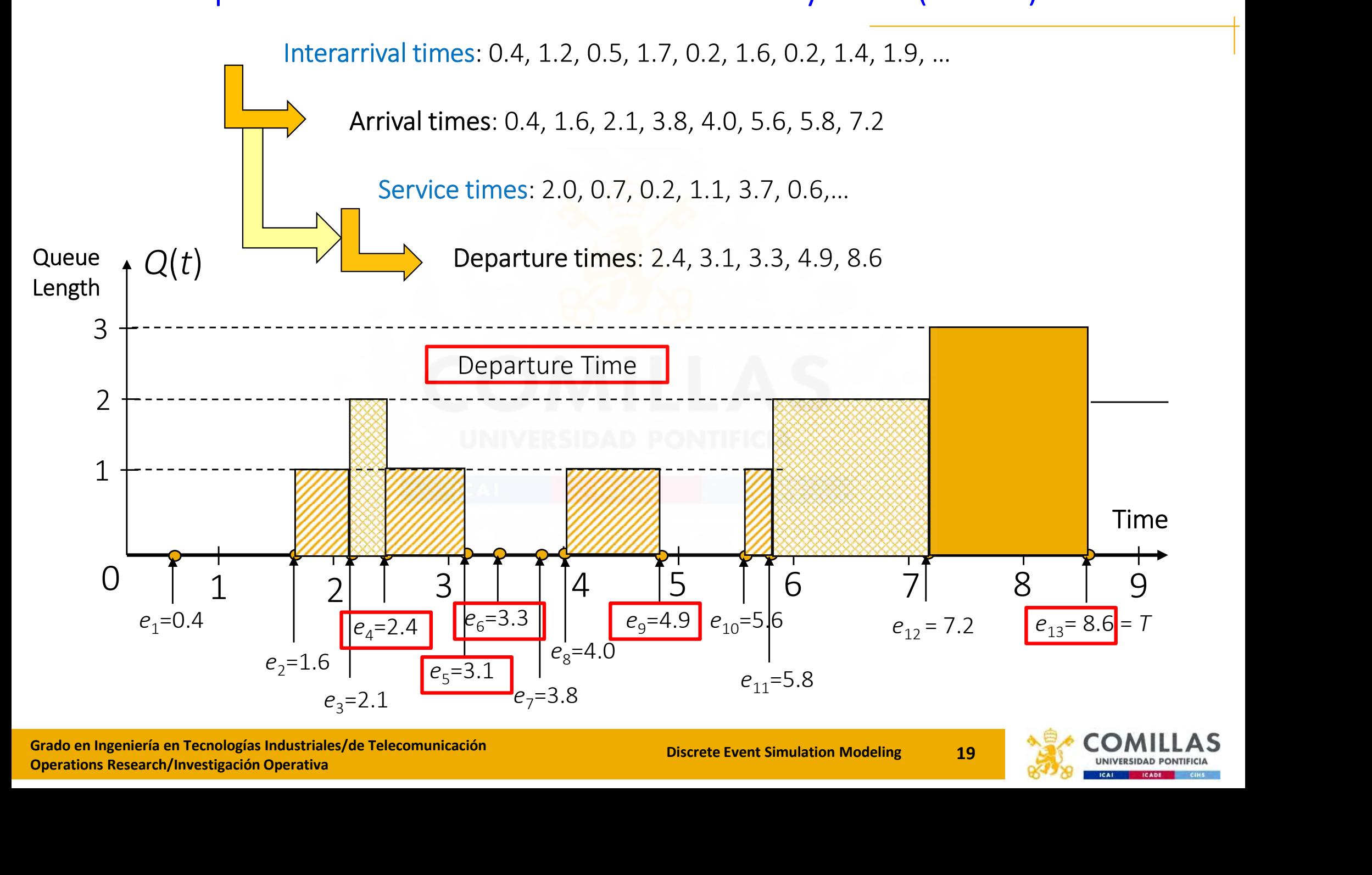

Grado en Ingeniería en Tecnologías Industriales/de Telecomunicación<br>Operations Research/Investigación Operativa

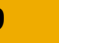

- 1. Discrete Event Simulation
- 2. Example of a Simulation Model
- 3. Simulation Software
- 4. Analyzing Simulation Output

Simulation Software

3

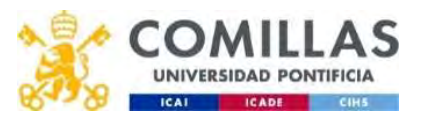

# Simulation Software: Simulation Packages vs. Programming languages

# • Packages

- Software in high-level programming code very specialized in simulation modeling
- Examples: ARENA, SIMIO, SimEvents, WITNESS, AUTOMOD, GPSS, etc.

### • Programming languages

- General programming languages that can be used for simulation modeling
- Examples: C++, Visual Basic, etc.

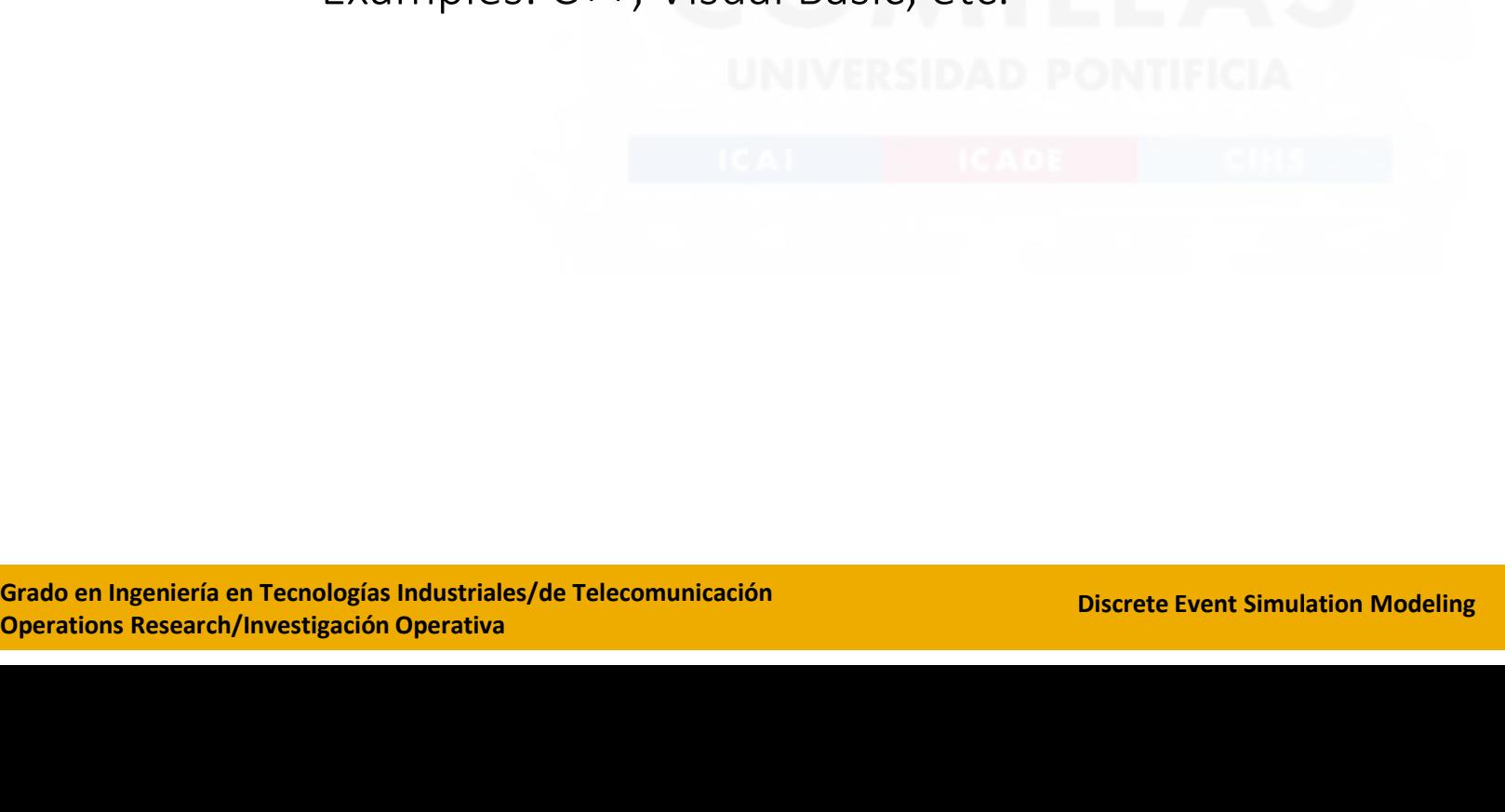

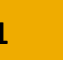

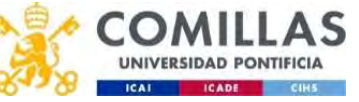

# Simulation Software: Simulation Packages vs. Programming languages (Cont'd)

- Advantages of using packages
	- Natural framework for simulation modeling
	- Usually make it easier to modify models
	- Better error detection for simulation-specific errors
- Pitfalls of using packages
	- Require a specific package learning process
	- Higher execution time
	- Less modeling flexibility
	- More expensive software
- Highler execution time<br>
 Less modeling flexibility<br>
 More expensive software<br>
 Advantages of using progra<br>
 More widely known, availab<br>
 Usually executes faster ... <u>if y</u><br>
 Software cost is usually lowe Advantages of using programming languages
	- More widely known, available, and more modeling flexibility.
	- Usually executes faster … if well written
	- Software cost is usually lower

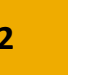

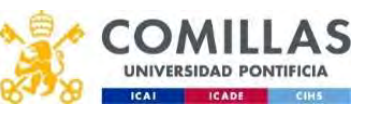

Simulation Software: Desirable features of packages

#### STATISTICAL CAPABILITIES

- Adequate random-number generator (RNG) for basic  $U(0,1)$  variables
	- Statistical properties, cycle length, adequate streams, and substreams
- RNG seeds should have good defaults and be fixed not dependent on the dequate random-number generator (RNG) for basic U(0,1) variables<br>• Statistical properties, cycle length, adequate streams, and substreams<br>• RNG seed clock
- Comprehensive list of input probability distributions
	- Continuous, discrete, empirical
- Ability to make independent replications
- Confidence-interval computati<br>- Warm-up<br>- Experimental design<br>- Optimum-seeking<br>- Continum-seeking<br>Seado en Ingeniería en Tecnologías Industriales/de Telecomunicación<br>Operations Research/Investigación Operativa – Confidence-interval computation for output performance measures
	- Warm-up

- Experimental design
- Optimum-seeking

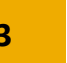

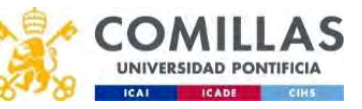

# Simulation Software: Common elements

- Common elements of simulation packages:
	- Entities: Elements that go through the model
	- Attributes: Specific characteristics for each entity (type, size, etc.)
	- Resources: Elements demanded by entities (machines, personnel, etc.)
	- Queues: Waiting lines in front of resources

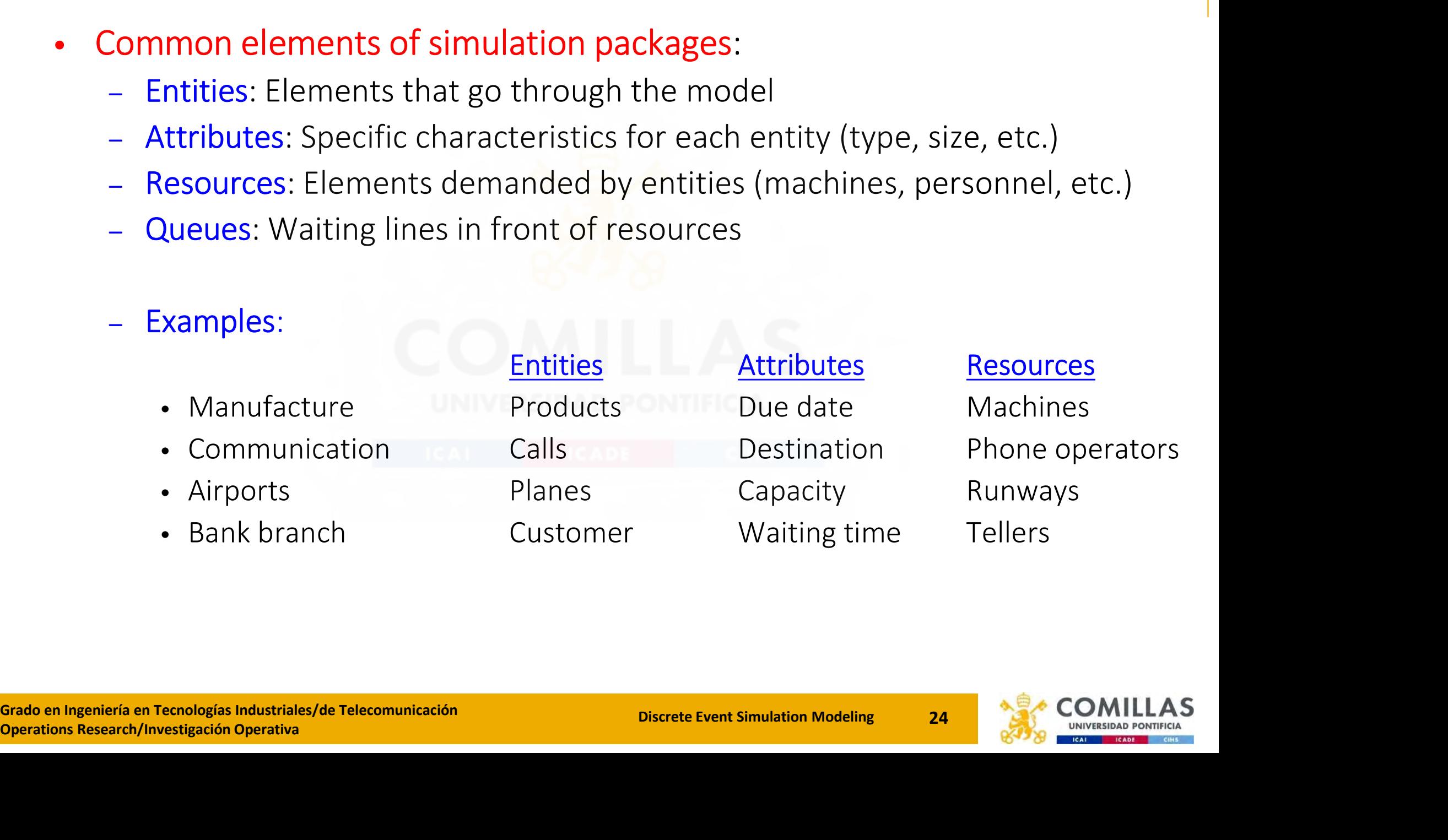

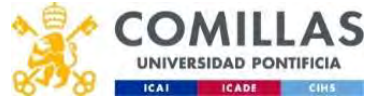

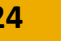

# Simulation Software: Commercial packages

# • ARENA

- General purpose package
- Includes basic and advanced modeling modules
- Graphical model design
- 2D and 3D Animation
- Includes transport components (conveyors, trucks, and AGVs)
- Visual Basic Applications

https://www.rockwellautomation.com/es-mx/products/software/arena-simulation.html

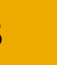

- 1. Discrete Event Simulation
- 2. Example of a Simulation Model
- 3. Simulation Software
- 4. Analyzing Simulation Output

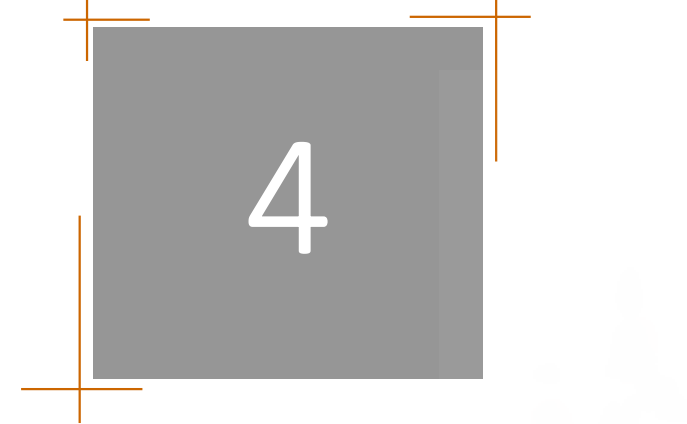

# Analyzing Simulation Output

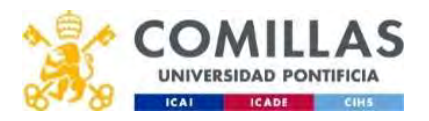

# Contents – Analyzing Simulation Output<br>
i. Types of Statistical Variables **Contents — Analyzing Simulation O**<br>i. Types of Statistical Variables<br>ii. Types of Simulation concerning Output . **Contents — Analyzing Simulation Output**<br>i. Types of Statistical Variables<br>ii. Types of Simulation concerning Output Analysis<br>iii. Analysis of Finite-Horizon Simulations **Contents — Analyzing Simulation Output**<br>i. Types of Statistical Variables<br>ii. Types of Simulation concerning Output Analysis<br>iii. Analysis of Finite-Horizon Simulations<br>iv. Analysis of Infinite-Horizon Simulations

- 
- 
- 
- i. Types of Statistical Variables<br>ii. Types of Simulation concerning Output<br>iii. Analysis of Finite-Horizon Simulations<br>iv. Analysis of Infinite-Horizon Simulations

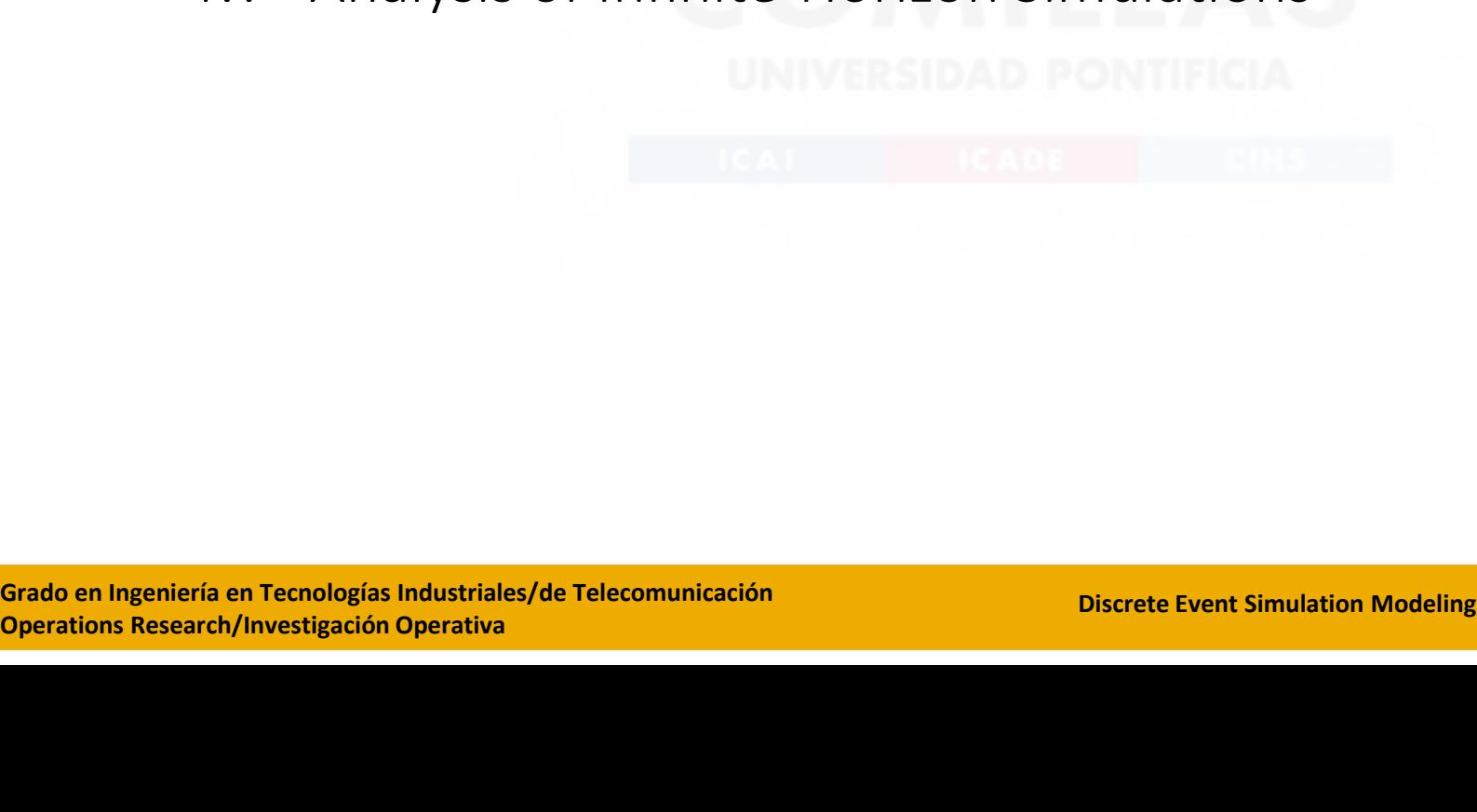

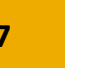

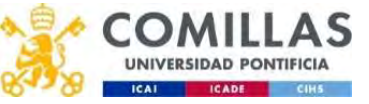

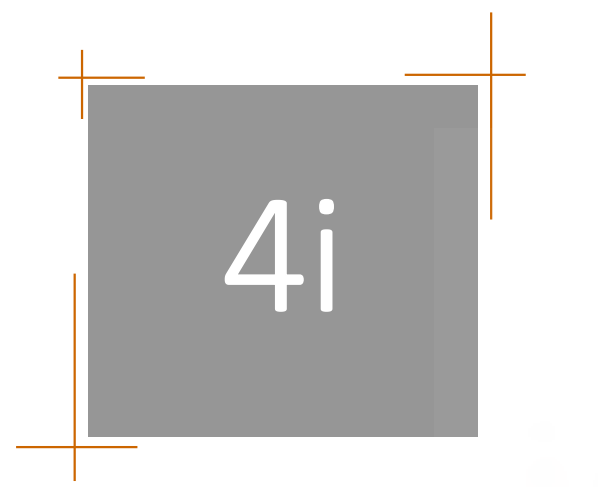

- i. Types of Statistical Variables
- ii. Types of Simulation concerning Output Analysis
- iii. Analysis of Finite-Horizon Simulations
- iv. Analysis of Infinite-Horizon Simulations

# Types of Statistical Variables

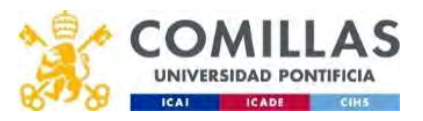

# Types of Statistical Variables: Definitions

**Types of Statistical Variables: Definitions**<br>• A <u>simulation experiment</u> occurs when the modeler sets the input<br>parameters to the model and runs the simulation model evolves over time parameters to the model and runs the simulation of Statistical Variables: Definitions<br>ation experiment occurs when the modeler sets the input<br>ters to the model and runs the simulation<br>- Events occur, and the simulation model evolves over time<br>- Statistical quantities ar of **Statistical Variables: Definitions**<br>
ation experiment occurs when the modeler sets the input<br>
ters to the model and runs the simulation<br>
- Events occur, and the simulation model evolves over time<br>
- Statistical quantit

those quantities are summarized in output reports

• A simulation experiment occurs when the modeler sets the input<br>
• A simulation experiment occurs when the modeler sets the input<br>
• Events occur, and the simulation model evolves over time<br>
• Statistical quantities are c evolution of the system from its initial conditions to its ending conditions

evolution of the system from its infinited and the simulation experiment replication represents a differem conditions and input parameter - The underlying random num independent - If the simulation experiment has multiple replications within an experiment, each replication represents a different sample path (with the same initial conditions and input parameter settings) - Statistical quantities are computed, and at the end of the simulation<br>those quantities are summarized in output reports<br>ation is the generation of one sample path, representing the<br>in of the system from its initial condi

independent

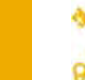

# Types of Statistical Variables: Within/Across Replication Stats

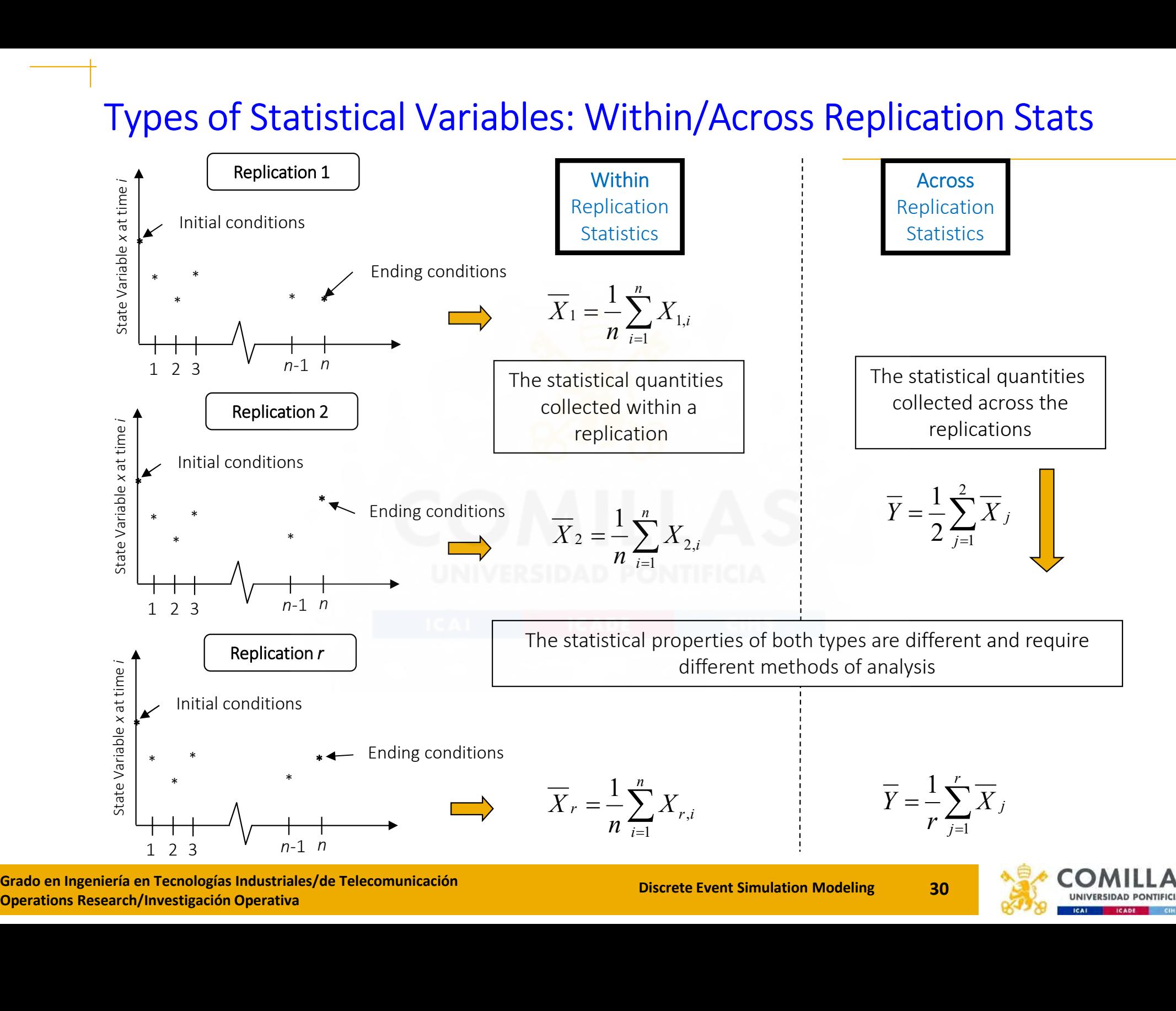

Grado en Ingeniería en Tecnologías Industriales/de Telecomunicación<br>Operations Research/Investigación Operativa

# Types of Statistical Variables: Observation- vs Time-based<br>• Within replication statistics, there are <u>two primary types of statistical data:</u> • Types of Statistical Variables: Observation- vs Time-based<br>• Within replication statistics, there are <u>two primary types of statistical data:</u><br>- Observation-based data:<br>• Sequence of equally weighted data values that do

- - - \* Sequence of equally weighted data values that do not persist over time
		- \* Example: Average waiting time for a queue
	- Time-based data:
		- \* This type of data is associated with the duration or interval of time that an object is in a particular state
		- \* It is observed by marking the time that the object is in a particular state
- $\begin{array}{l} \ast \text{ It is observed by marking the}\\ \ast \text{ They represent a sequence of of time with that value being which the value persists}\end{array}$ <br> $\begin{array}{l} \ast \textit{Example: Average number of}\\ \textbf{Grade en Ingeniería en Tecnologías Industriales/de Telecomunicación} \end{array}$ \* They represent a sequence of values that persist over some specified amount of time with that value being weighted by the amount of time over which the value persists
	- \* Example: Average number of people in the queue

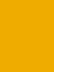

# Types of Statistical Variables: Example (I)

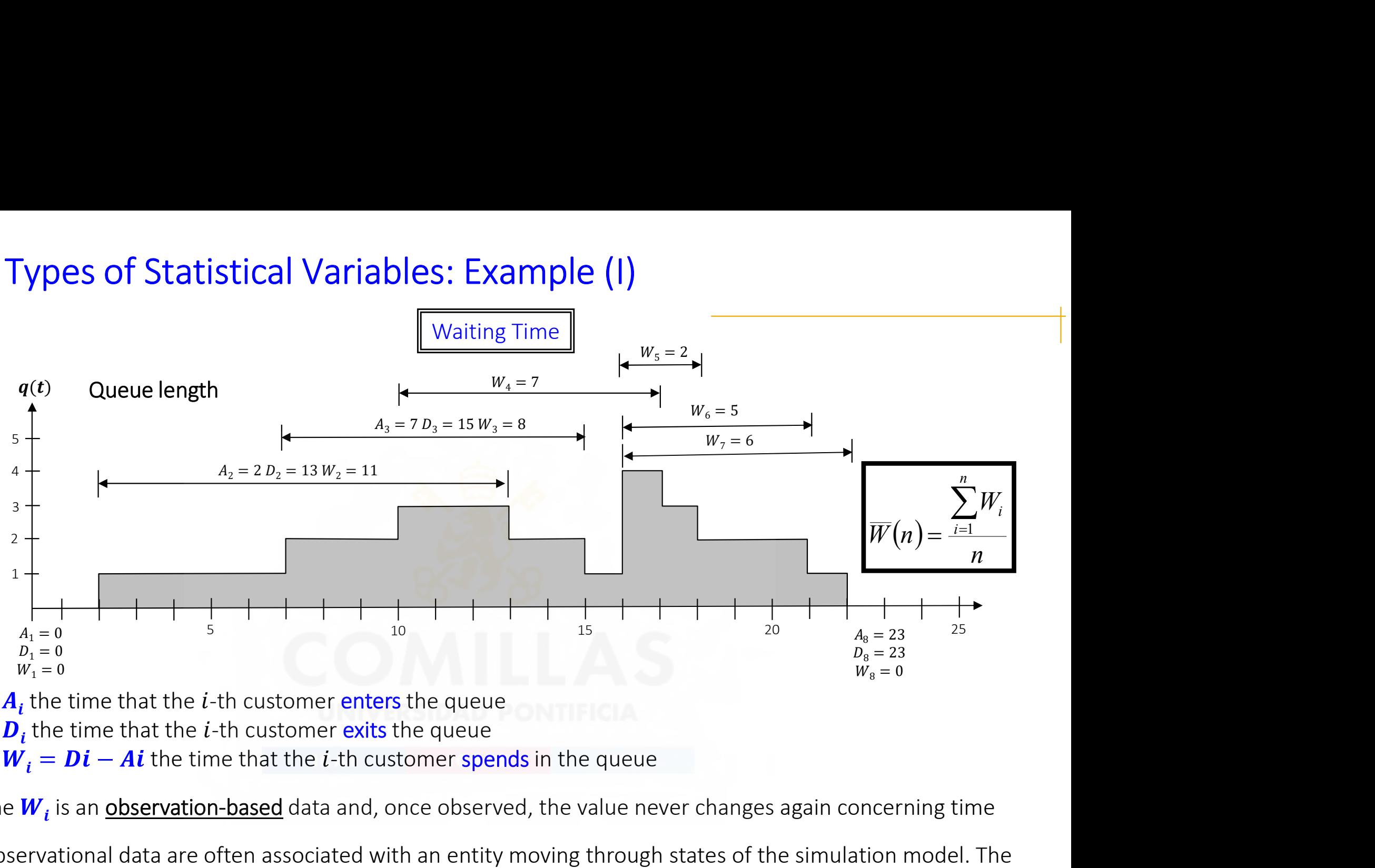

•Let  $A_i$ , the time that the *i*-th customer enters the queue

•Let  $\boldsymbol{D}_i$ , the time that the *i*-th customer exits the queue

•Let  $W_i = Di - Ai$  the time that the *i*-th customer spends in the queue

 $\circ$  The  $\bm{W}_{\bm{i}}$  is an <u>observation-based</u> data and, once observed, the value never changes again concerning time

**•** Let  $A_i$  the time that the *i*-th customer enters the<br>• Let  $D_i$  the time that the *i*-th customer exits the q<br>• Let  $W_i = Di - Ai$  the time that the *i*-th custome<br>○ The  $W_i$  is an <u>observation-based</u> data and, once o<br>○ Ob o Observational data are often associated with an entity moving through states of the simulation model. The observation is available when the entity enters and subsequently exits the state

o Other statistical quantities, such as minimum, maximum, and variance, can also be computed

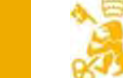

# Types of Statistical Variables: Example (II)

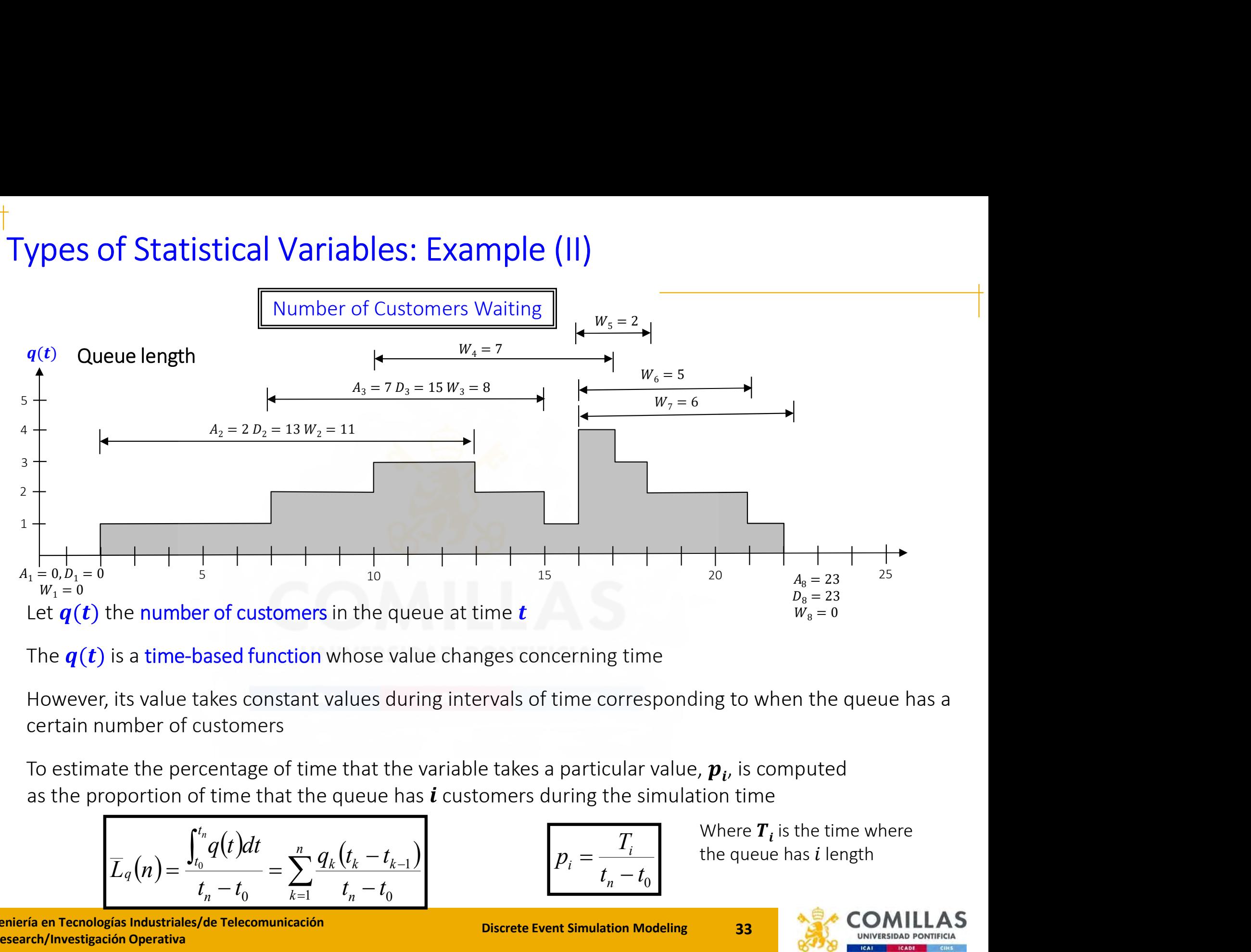

The  $q(t)$  is a time-based function whose value changes concerning time

However, its value takes constant values during intervals of time corresponding to when the queue has a certain number of customers

To estimate the percentage of time that the variable takes a particular value,  $\boldsymbol{p}_{\boldsymbol{i}'}$  is computed as the proportion of time that the queue has  $\boldsymbol{i}$  customers during the simulation time

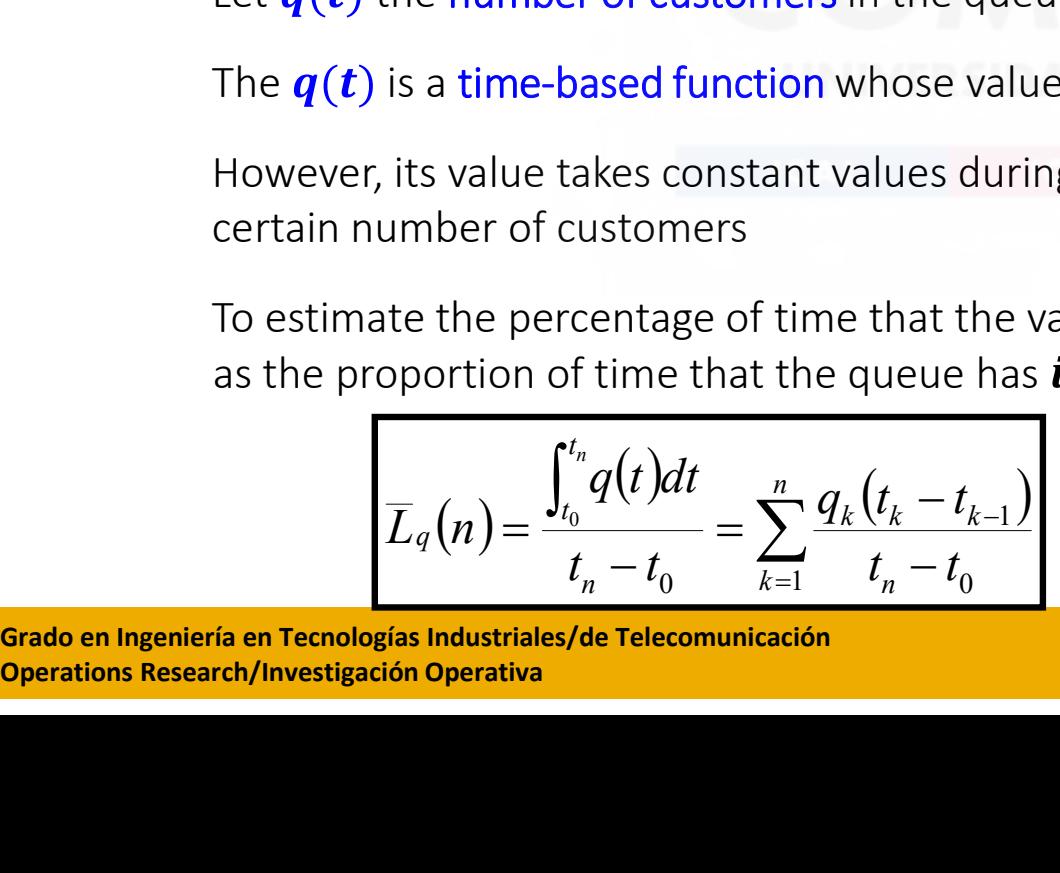

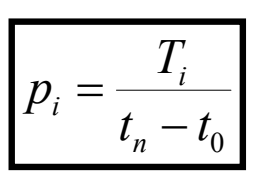

 $\begin{array}{ll} \begin{array}{|l} \hline \end{array} & \begin{array}{c} \hline \end{array} & \begin{array}{c} \hline \end{array} & \begin{array}{c} \hline \end{array} & \begin{array}{c} \hline \end{array} & \begin{array}{c} \hline \end{array} & \begin{array}{c} \hline \end{array} & \begin{array}{c} \hline \end{array} & \begin{array}{c} \hline \end{array} & \begin{array}{c} \hline \end{array} & \begin{array}{c} \hline \end{array} & \begin{array}{c} \hline \end{array} & \begin{array}{c} \hline \end{array} & \begin{array$ the queue has  $i$  length

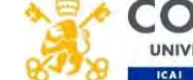

# Types of Statistical Variables: Example (III)

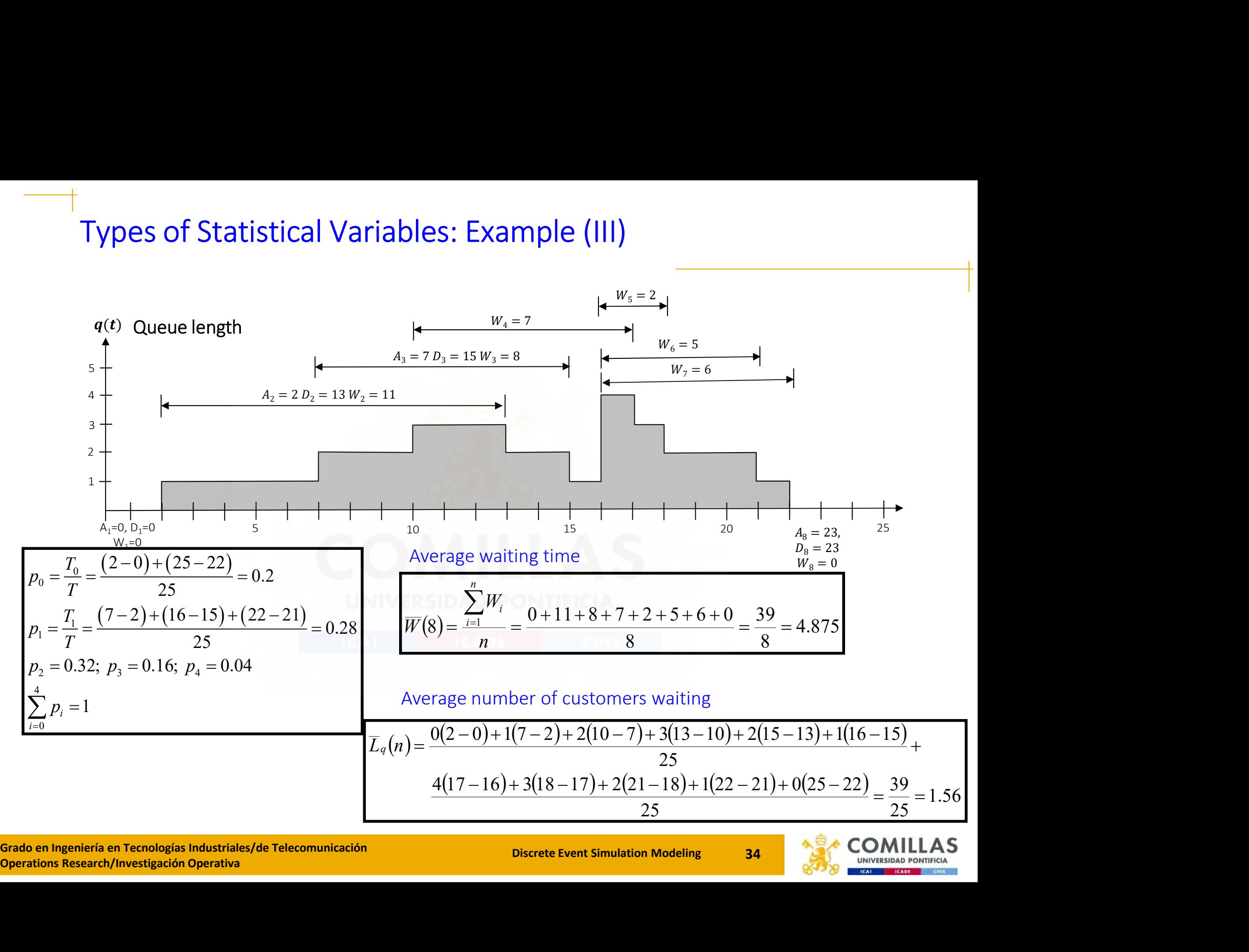

Grado en Ingeniería en Tecnologías Industriales/de Telecomunicación<br>
Operations Research/Investigación Operativa<br>
Operations Research/Investigación Operativa

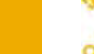

# Example in Arena Example in Arena<br>How to obtain these variables of interest in ARENA?

#### LOTRExample.doe

In the LOTR Ring Maker model, there are two random variables (in the "Ring Processing" part of the model) of interest whose mean value and confidence interval should be computed:

A) The average number of pairs of rings in both the ring-making and the ring inspection process (joint average)

ring inspection process (joint aver<br>B) The average time that it takes for<br>ring-making and the ring-inspecti<br>interval for the mean time within<br>Grado en Ingeniería en Tecnologías Industriales/de Telecomunicación<br>Operations R B) The average time that it takes for a pair of rings to go through the ring-making and the ring-inspection processes. A 95% confidence interval should be computed:<br>
Description of the model) of interest whose mean value and confidence<br>
erval should be computed:<br>
The average number of pairs of rings in both the ring-making and the<br>
ring inspection process

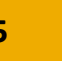

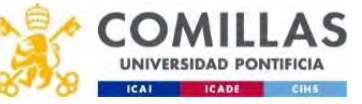

# Example in Arena How to obtain variable of interest A) in ARENA

To obtain the average WIP of rings between F and G process points: Time-based variable vNumInMakeAndInspect

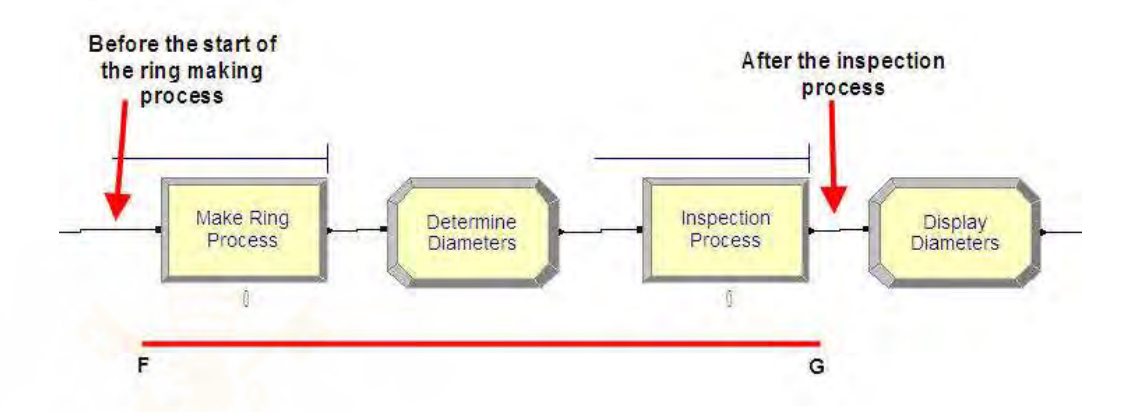

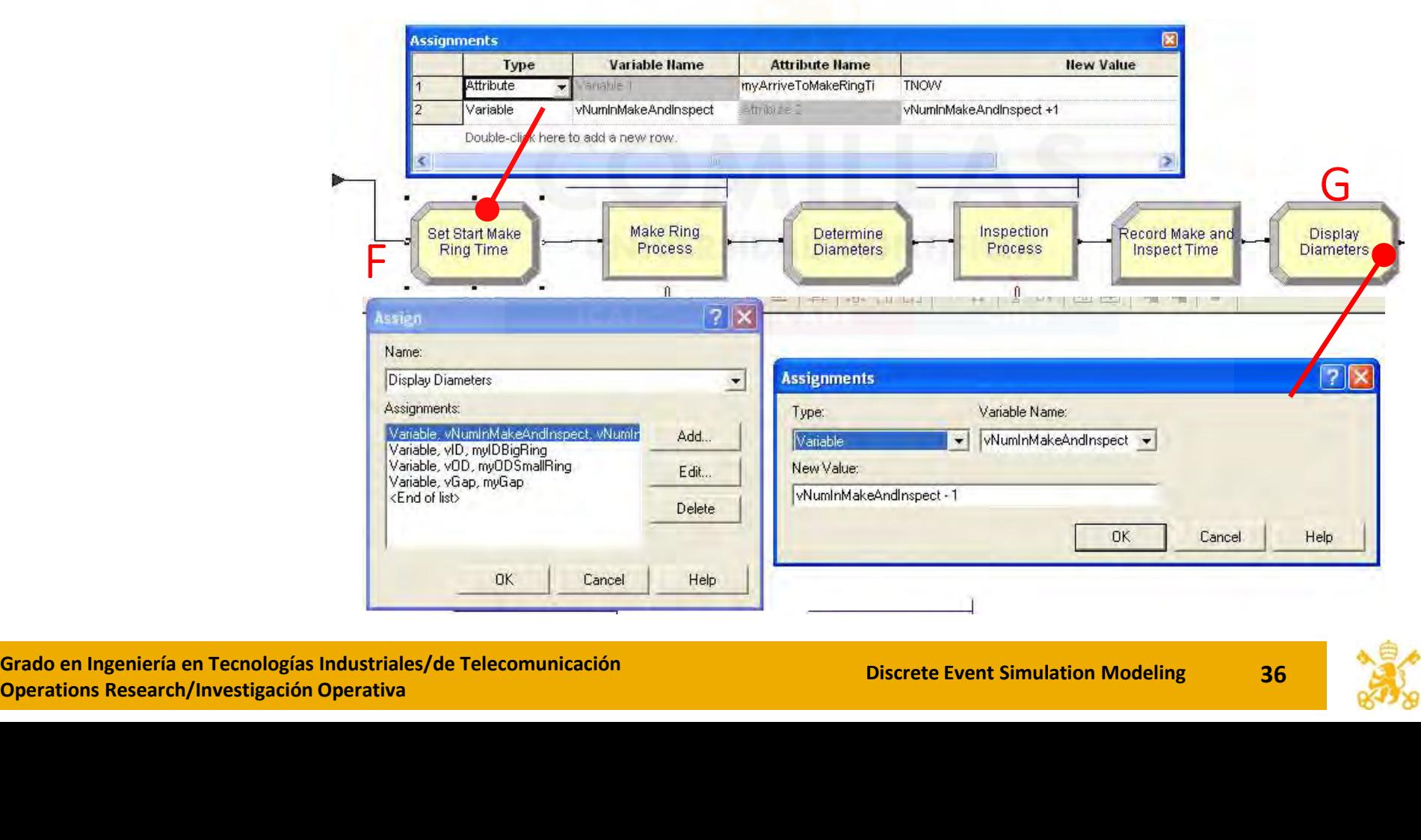

**Grado en Ingeniería en Tecnologías Industriales/de Telecomunicación**<br>Operations Research/Investigación Operativa<br> **Operations Research/Investigación Operativa** 

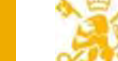

# Example in Arena How to obtain variable of interest A) in ARENA

How to collect statistics on a Time-based variable?

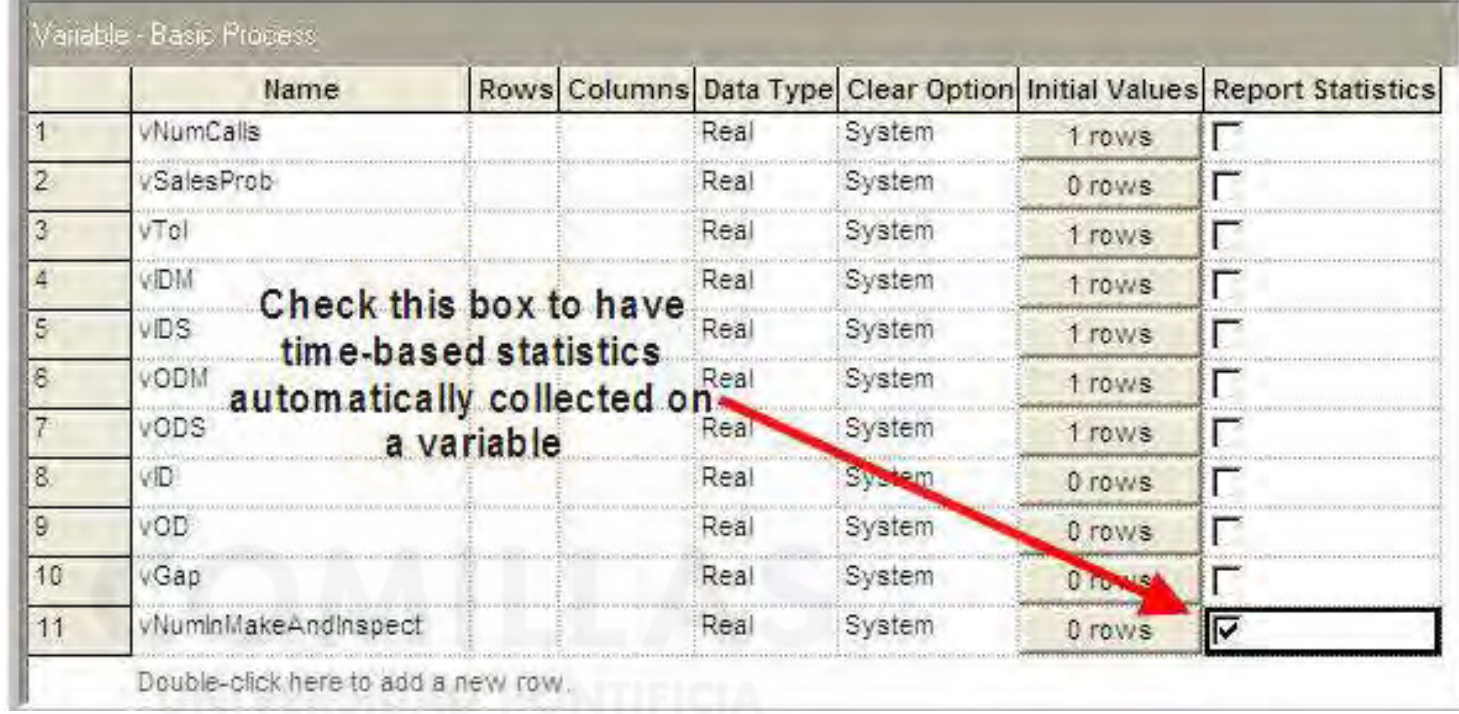

Operations Research/Investigación Operativa<br>
Operations Research/Investigación Operativa<br>
Operations Research/Investigación Operativa<br>
Operations Research/Investigación Operativa<br>
Operation<br>
Operation<br>
Operation<br>
Operation The average number of pairs of rings in both the Fig. Time Persistent ring-making and the ring-inspection process

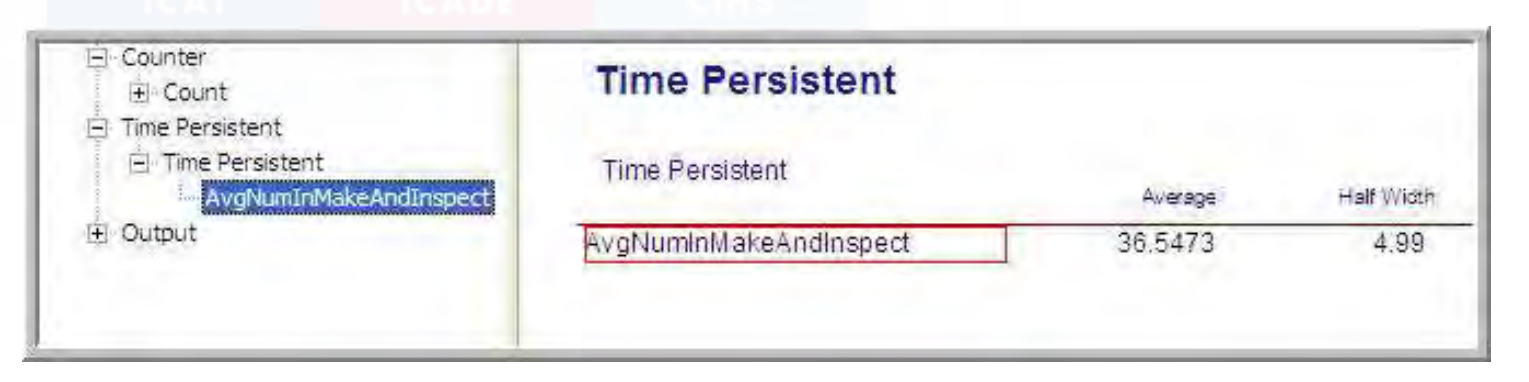

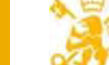

# Example in Arena How to obtain variable of interest B) in ARENA

To collect observation-based statistics, it is necessary to place RECORD modules at  $\frac{1}{1-\frac{N}{\text{控istic}}}}$ appropriate locations in the model

When the entity passes the point F, there is an assignment:

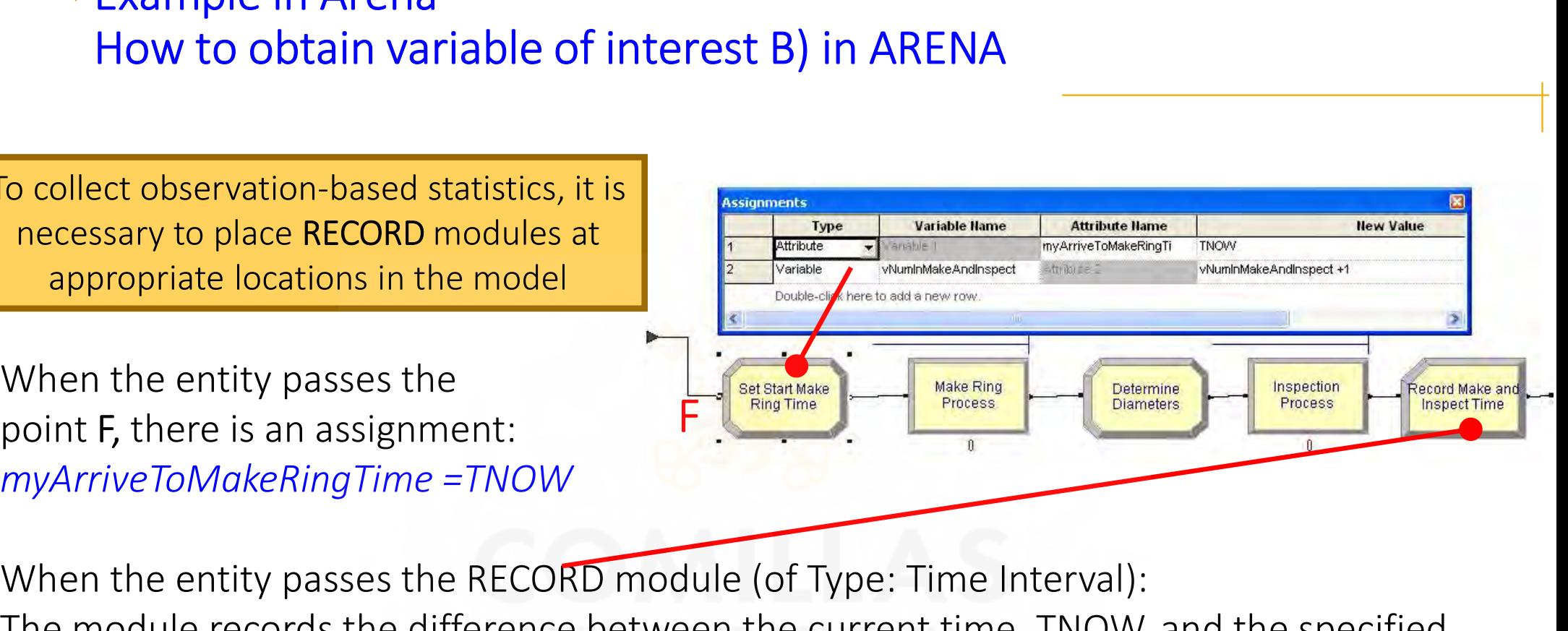

When the entity passes the RECORD module (of Type: Time Interval): The module records the difference between the current time, TNOW, and the specified attribute (myArriveToMakeRingTime)

This represents the elapsed time interval for the entity to move from F to the RECORD.

Wrien the entity passes the NECOND mod<br>The module records the difference betwe<br>attribute (*myArriveToMakeRingTime*)<br>This represents the elapsed time interval<br>After sampling the required number of<br>replications of the new av After sampling the required number of replications of the new average time obtained follows:

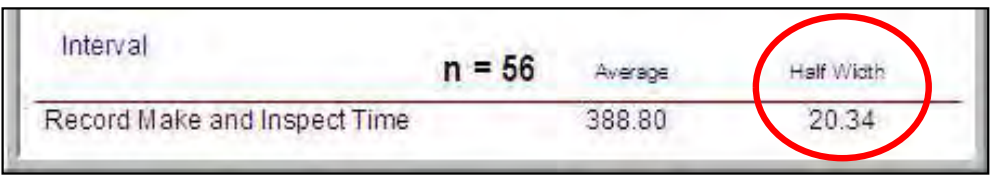

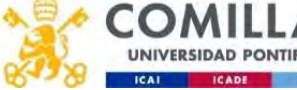

# Example in Arena How to obtain variables of interest in ARENA

There are five RECORD types:

Count: A counter is defined, and it will be incremented or decremented by the value specified

Entity Statistics: This option will record entity statistics

Time Interval: The difference between the current time, TNOW, and the specified attribute

**Time Between**: The difference between the current time, TNOW, and the last time an entity passed through this RECORD module

Time Interval: The difference between the cur<br>TNOW, and the specified attribute<br>Time Between: The difference between the cu<br>entity passed through this RECORD module<br>Expression: It allows statistics to be collected c<br>passes **Expression**: It allows statistics to be collected on a general expression when the entity passes the module

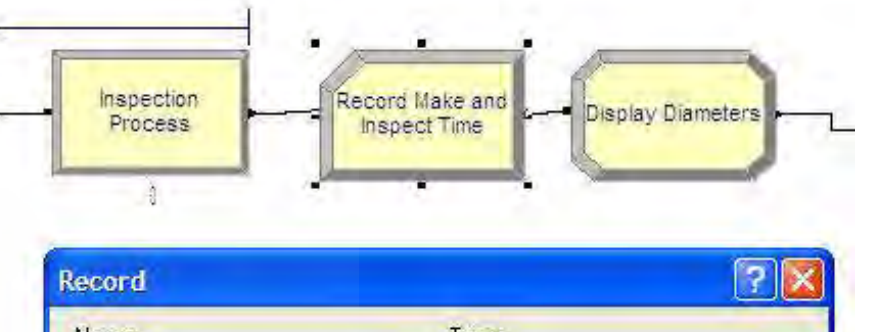

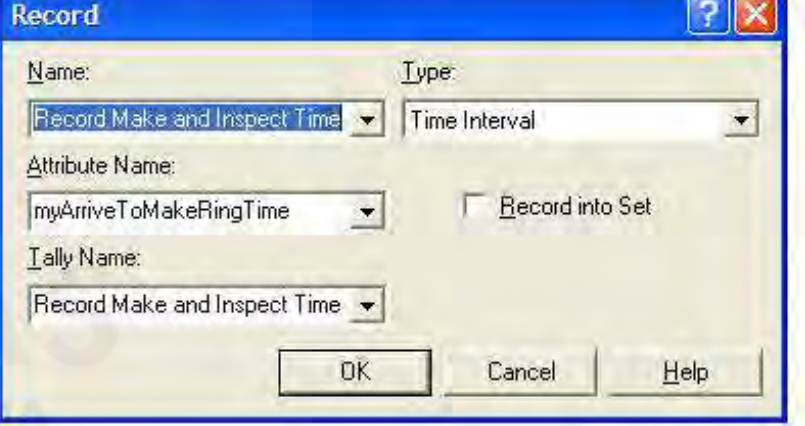

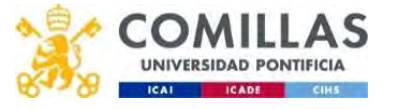

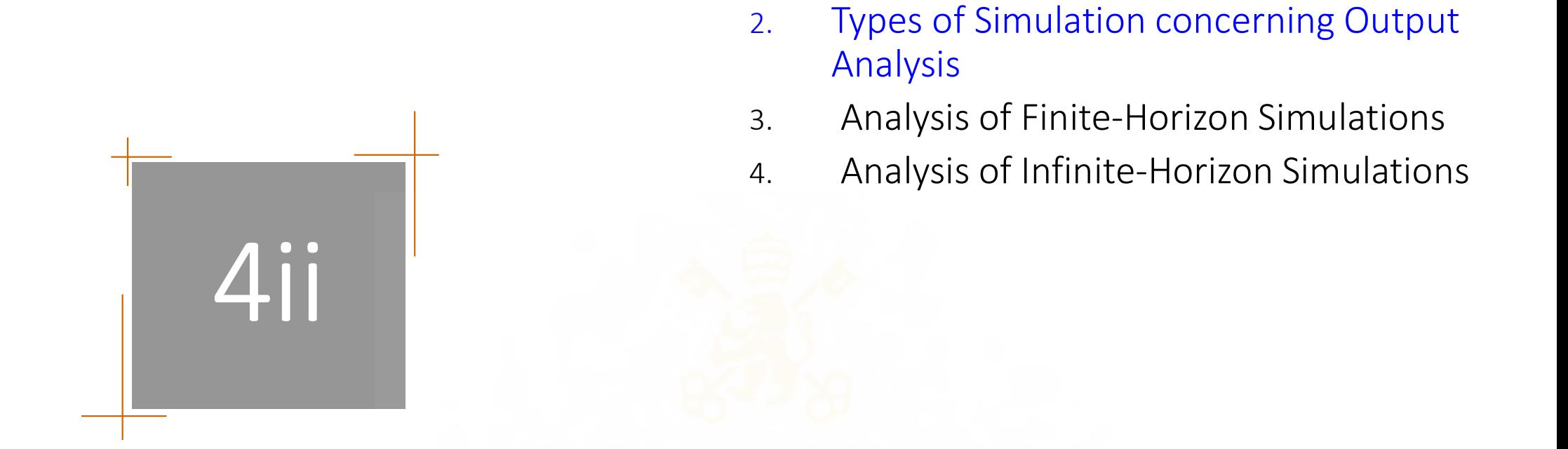

1. Types of Statistical Variables

# Types of Simulation concerning Output Analysis

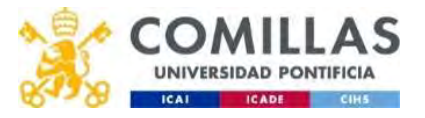

# Types of Simulation concerning Output Analysis

- When planning the experimental analysis, it is helpful to think of simulations as consisting of two main categories related to the period over which a decision needs to be made:
	- Finite horizon: A well-defined ending time or condition can be specified (terminating simulations). They are focused on the *transient* period.
	- Infinite horizon: There is no well-defined ending time or condition. The planning period is over the life of the system. They are also called **steady-state** simulations.

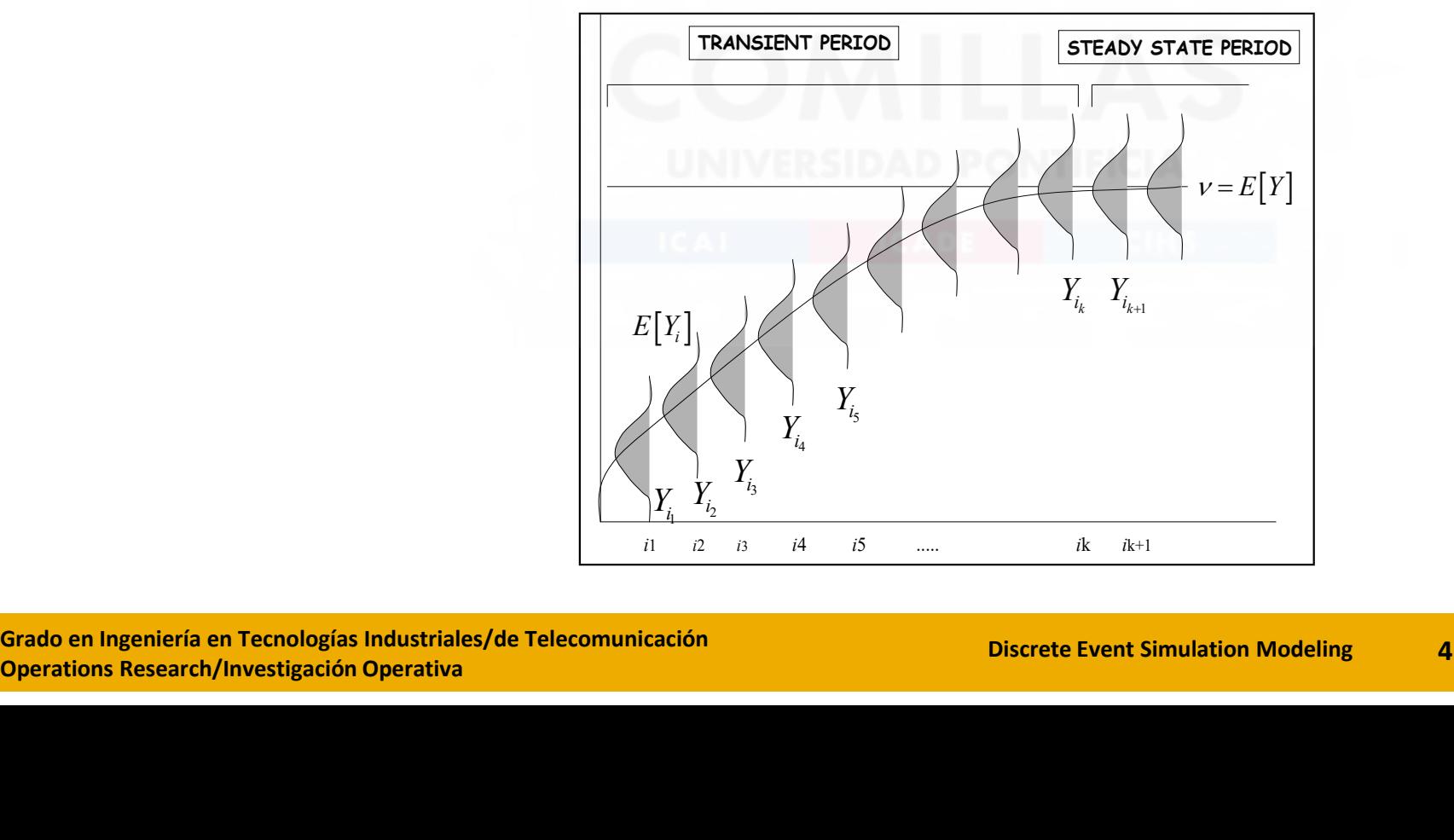

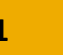

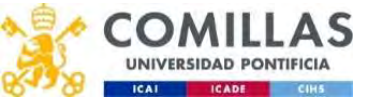

# Types of Simulation concerning Output Analysis

- Examples of Finite horizon: Its ending time of each replication is specified or a random variable (for example, when no entities in the model)
	- Bank: doors open at 9 a.m. and close at 5 p.m.
	- Military battle: Simulate till force strength reaches a critical value
	- Filling a customer order: Simulate the production of the first 100 products
- Examples of Infinite horizon: There is no natural ending point. However, a finite replication length must be specified
	- A factory in which you are interested in measuring the steady-state throughput
	- A hospital emergency room that is open 24 hours a day, 7 days a week
	- A telecommunications system that is always operational
- A telecommunications system that<br>
 Infinite-horizon simulations often n<br>
stationary processes. It is often pos<br>
behavior repeats (steady state cycl<br>
 Of the two types of simulations, Fir<br>
Grado en Ingeniería en Tecnolo • Infinite-horizon simulations often model situations that involve modeling of nonstationary processes. It is often possible to find a period where the non-stationary behavior repeats (steady state cyclical estimation, Law (2007))
	- Of the two types of simulations, Finite-Horizon simulations are easier to analyze

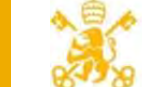

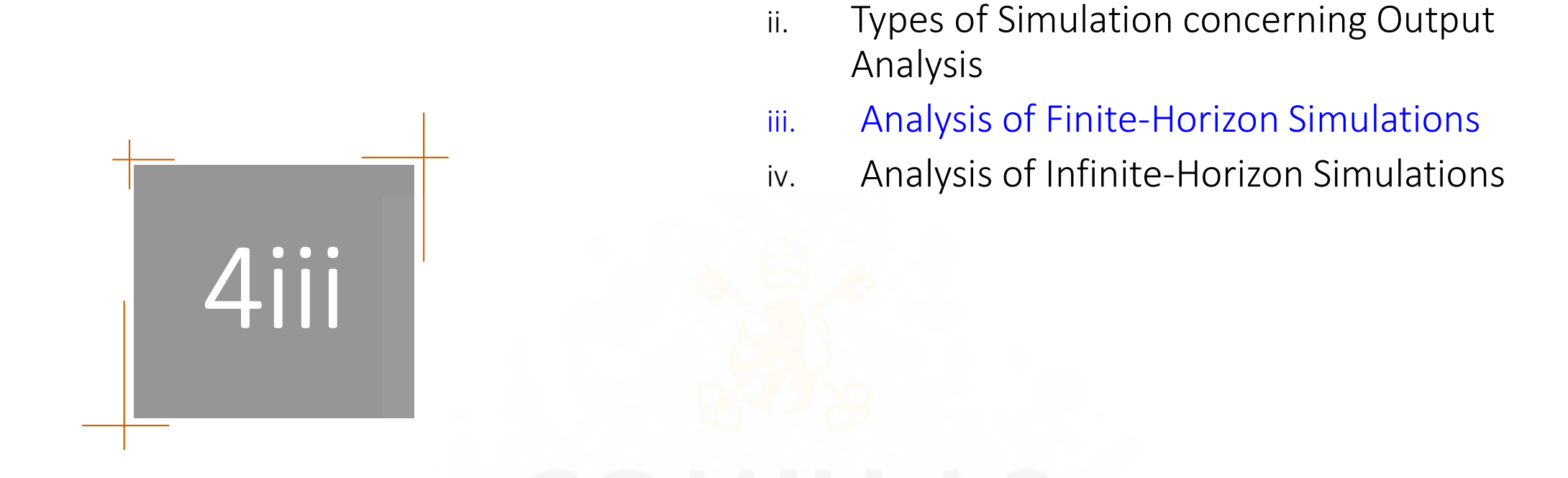

i. Types of Statistical Variables

# Analysis of Finite-Horizon Simulations

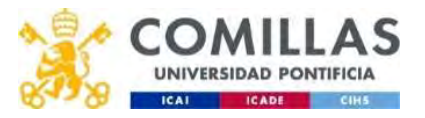

Analysis of <u>Finite-Horizon</u> Simulations<br>he analysis of the system will require some <u>replications</u> to obtain an output result for Analysis of <u>Finite-Horizon</u> Simulations<br>• The analysis of the system will require some <u>replications</u> to obtain an output result for decision-making with a confidence interval half-width<br>Arena computes a 95% confidence in decision-making with a confidence interval half-width

Arena computes a 95% confidence interval and reports the half-width value for that interval

†<br>
• The analysis of the system will require some <u>replications</u> to obtain an output result for<br>
decision-making with a confidence interval half-width<br>
• To get that interval size, it is necessary to estimate in advance t number of replications of the experiment

• For example: Estimating  $E[W_r]$  it is possible to be 95% confident that the average of the • The analysis of the system will require some <u>replications</u> to obtain an output result<br>decision-making with a confidence interval half-width<br>and reports the half-width value for that interval<br>and reports the half-width • To get that interval size, it is necessary to estimate in advance the sample size, i.e., the number of replications of the experiment<br>• For example: Estimating  $E[W_r]$  it is possible to be 95% confident that the average

random variable is the true value within  $\pm$ <br>
• In practice, this half-width ratio method<br>
replications *n* to achieve the desired half-<br>  $\triangleright$  Set an initial pilot run with  $n_0$  repl<br>
(corresponding to this initial ru replications  $n$  to achieve the desired half-width  $h$ :

 $\triangleright$  Set an initial pilot run with  $n_0$  replications and compute the half-width  $h_0$ (corresponding to this initial run). Then  $n$  is approximated by

Quadratic behavior

$$
n \approx n_0 \left(\frac{h_0}{h}\right)^2
$$

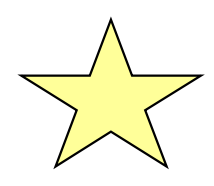

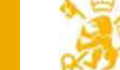

# Example in Arena How to estimate the number of replications  $n$

• How to estimate the number of replications  $n$  to ensure a 95% confidence interval Example in Arena<br>
How to estimate the number of replications *n*<br>
•How to estimate the number of replications *n* to ensure a 95% confidence interval<br>
with an error bound of ± 20 min (i.e., half width of 20 minutes) for v

• Run the model with the initial number of replications  $n_0$  (we choose this number, e.g., <sup>2</sup><br>
a 95% confidence interval<br>
utes) for variable B.<br>
(<u>we</u> choose this number, e.g.,<br>
Run>Setup>Number of  $_{\rm 0}$  =10) to obtain the corresponding initial half-width  $h_{\rm 0}$  (Run>Setup>Number of Replications)

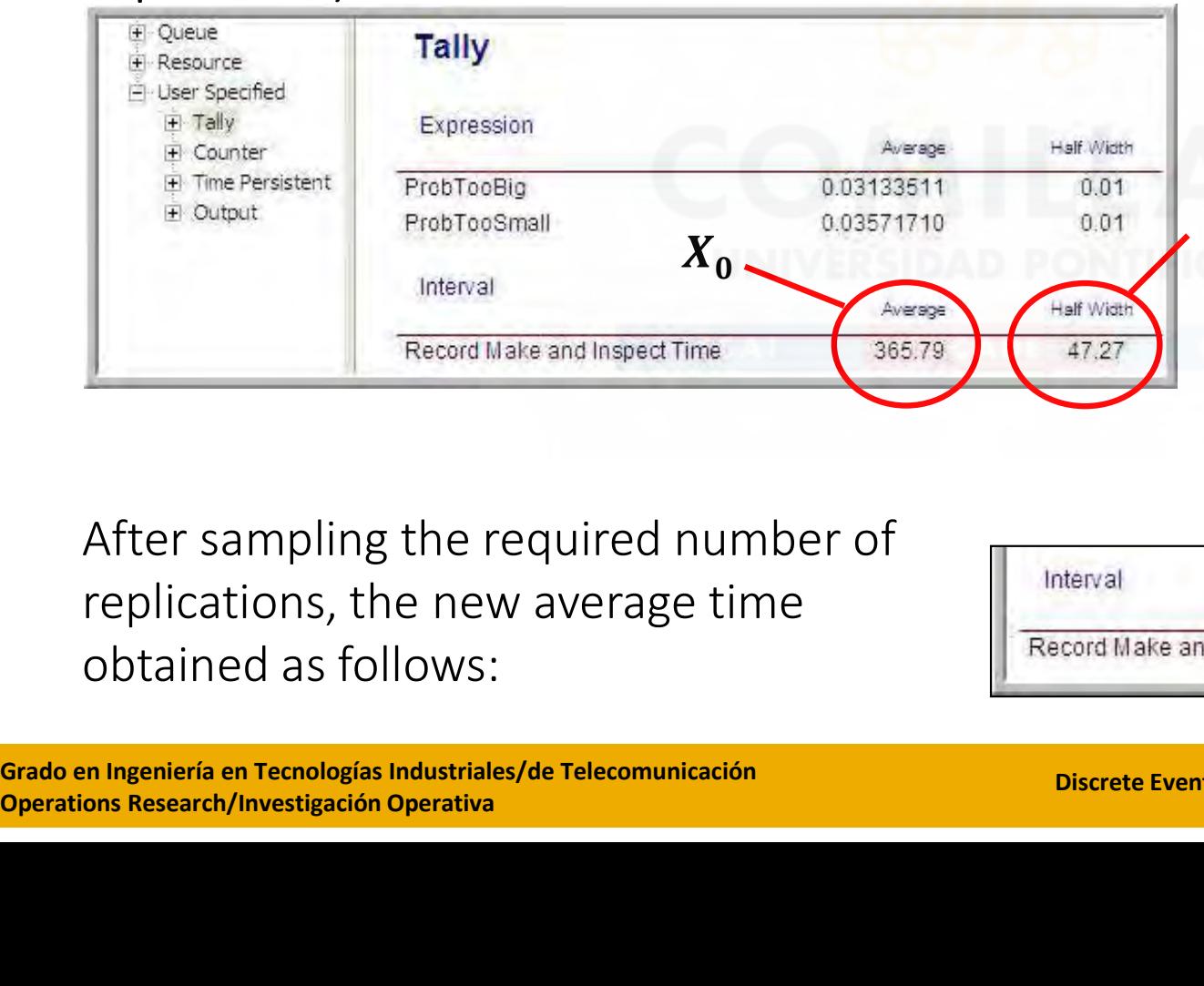

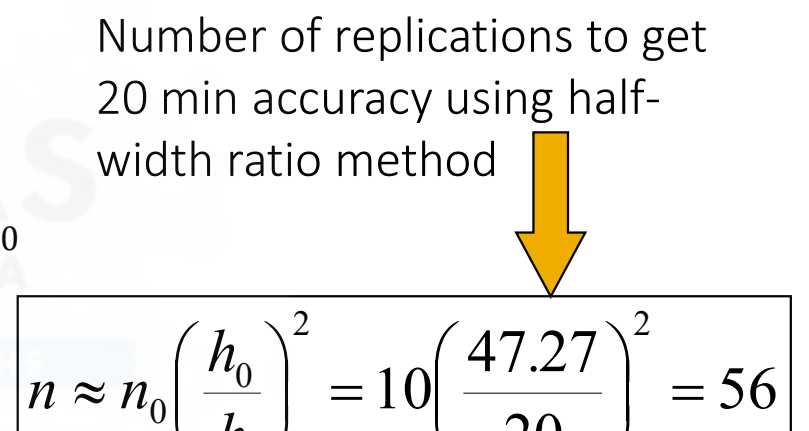

 $\setminus$ 

After sampling the required number of replications, the new average time obtained as follows:

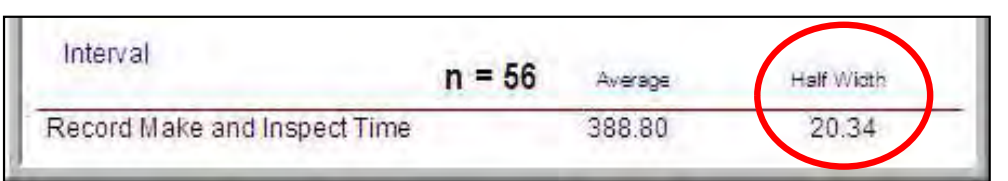

 $\setminus$ 

 $\int$ 

h

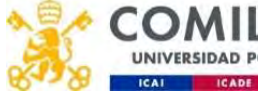

20

 $\int$ 

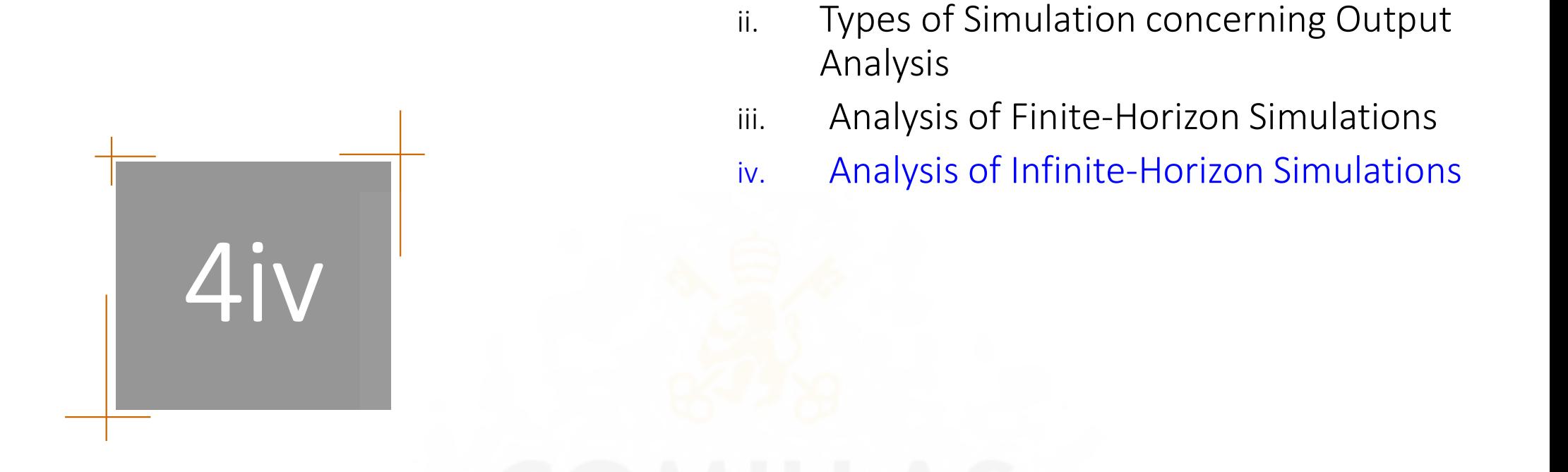

i. Types of Statistical Variables

# Analysis of Infinite-Horizon Simulations

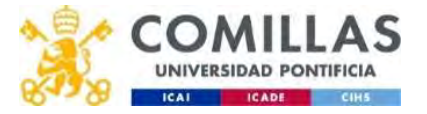

# Analysis of <u>Infinite-Horizon</u> Simulations<br>• The initial conditions of the system impact model results and statistics and

- malysis of <u>Infinite-Horizon</u> Simulations<br>• The initial conditions of the system impact model results and statistics and can<br>distort the actual value of those statistics. distort the actual value of those statistics. • The initial conditions of the system impact model results and statistics and can<br>distort the actual value of those statistics.<br>• Analyzing the effect of initial conditions mitigates the nonstationary aspect of<br>within-rep
- within-replication data for infinite-horizon experiments.
- The initial conditions of the system impact<br>• The initial conditions of the system impact<br>distort the actual value of those statistics.<br>• Analyzing the effect of initial conditions m<br>within-replication data for infinitesystem to reach a steady state) must be determined within the simulation tool. In ARENA: (Run>Setup>Warm-up Period) • Analyzing the effect of initial conditions mi<br>within-replication data for infinite-horizon<br>• A warm-up time (the time it takes the<br>system to reach a steady state) must be<br>determined within the simulation tool. In<br>ARENA:
- Grado en Ingeniería en Tecnologías Industriales/de Telecomunicación<br>
Grado en Ingeniería en Tecnologías Industriales/de Telecomunicación<br>
Grado en Ingeniería en Tecnologías Industriales/de Telecomunicación<br>
Operations Res causes to schedule a warm-up event for time  $T_w$ . At that time, all the accumulated statistical counters are cleared so that the net effect is that statistics are only collected over the period from  $T_w$  to  $T_e$

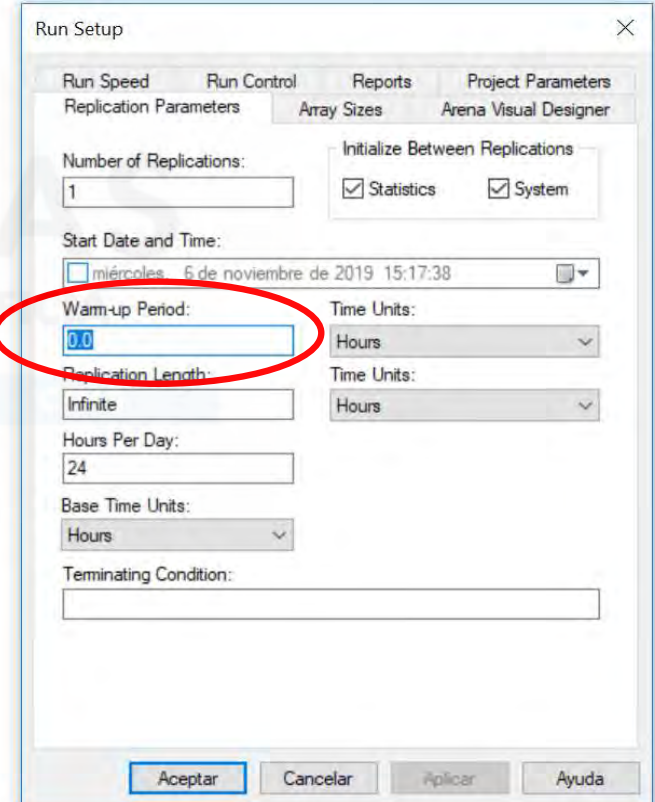

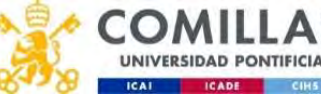

# Analysis of <u>Infinite-Horizon</u> Simulations<br>Assessing the Effect of Initial Conditions

### Assessing the Effect of Initial Conditions

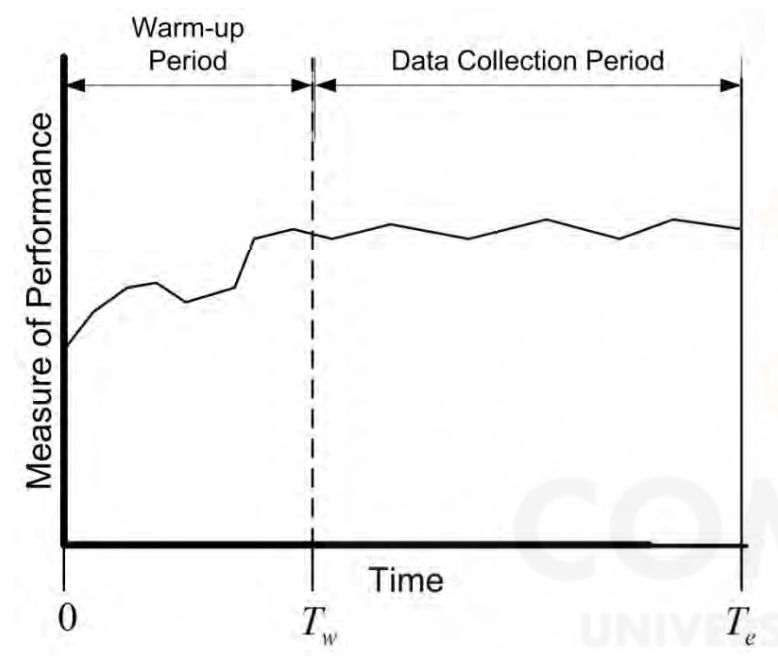

• Let  $F(x/I)$  be the conditional cumulative distribution function of  $X$  where  $I$  represents the initial conditions to start the simulation at time 0

• If  $F(x/I) \to F(x)$  when  $t \to \infty$  for all initial conditions, then  $F(x)$  is called the steady-state distribution of the output process

• Unless the system is initialized using the steady-state distribution, there is no way to observe the steady-state distribution directly

- $\begin{array}{c|l} \n\end{array}\n\begin{array}{c} \n\end{array}\n\begin{array}{c} \n\end{array}\n\begin{array}{c} \n\end{array}\n\begin{array}{c} \n\end{array}\n\begin{array}{c} \n\end{array}\n\end{array}$  Unless the system is initialized using the is no way to observe the steady-state di<br>
 It should be decided on how long • It should be decided on how long to run the simulations and how to handle the effect of the initial conditions on the estimates
	- Rule of thumb: the simulation length should be at least 10 times the warm-up period

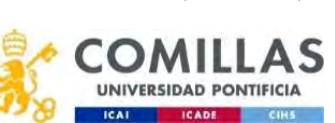

# Analysis of <u>Infinite-Horizon</u> Simulations<br>Warm-up period (cont.):<br>• To determine the warm-up period, a visual method proposed by Welch (198

# Warm-up period (cont.):

• To determine the warm-up period, a visual method proposed by Welch (1983) consists of:

- 1. Make  $R$  replications
- 2. Let  $Y_{ri}$  be the *i-th* observation within replication  $r$
- 3. Compute the averages across replications  $\frac{d^5}{dx^5}$
- 4. Plot  $\overline{Y_{-i}}$  for each i
- 5. Apply smoothing techniques to this plot
- 6. Visually assess where the plots start to converge

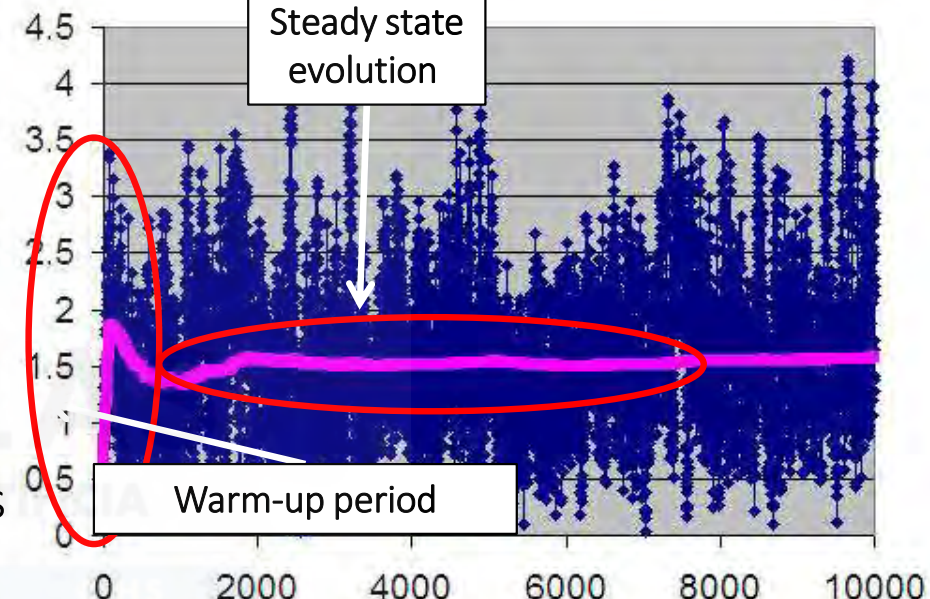

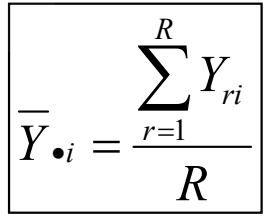

WILTIIT TEPITCALION T<br>
3. Compute the averages across re<br>
4. Plot  $\overline{Y_{\bullet i}}$  for each  $i$ <br>
5. Apply smoothing techniques to<br>
6. Visually assess where the plots s<br>
Example: On sheet 10Replications at Excel file Example: On sheet 10Replications at Excel file MM1-QueueingSimulation.xls

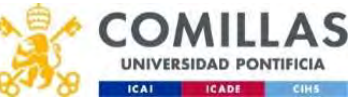

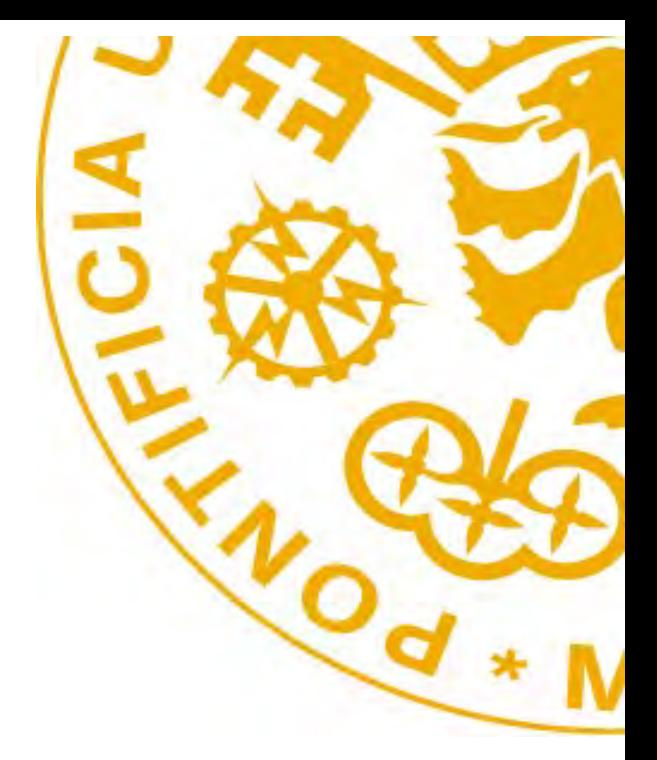

Pedro Sánchez (Pedro.Sanchez@comillas.edu) Andrés Ramos (Andres.Ramos@comillas.edu) Eugenio Sánchez (Eugenio.Sanchez@comillas.edu) Sonja Wogrin(Sonja.Wogrin@comillas.edu)

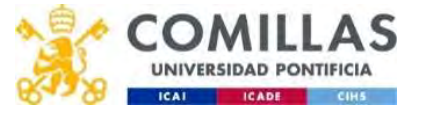